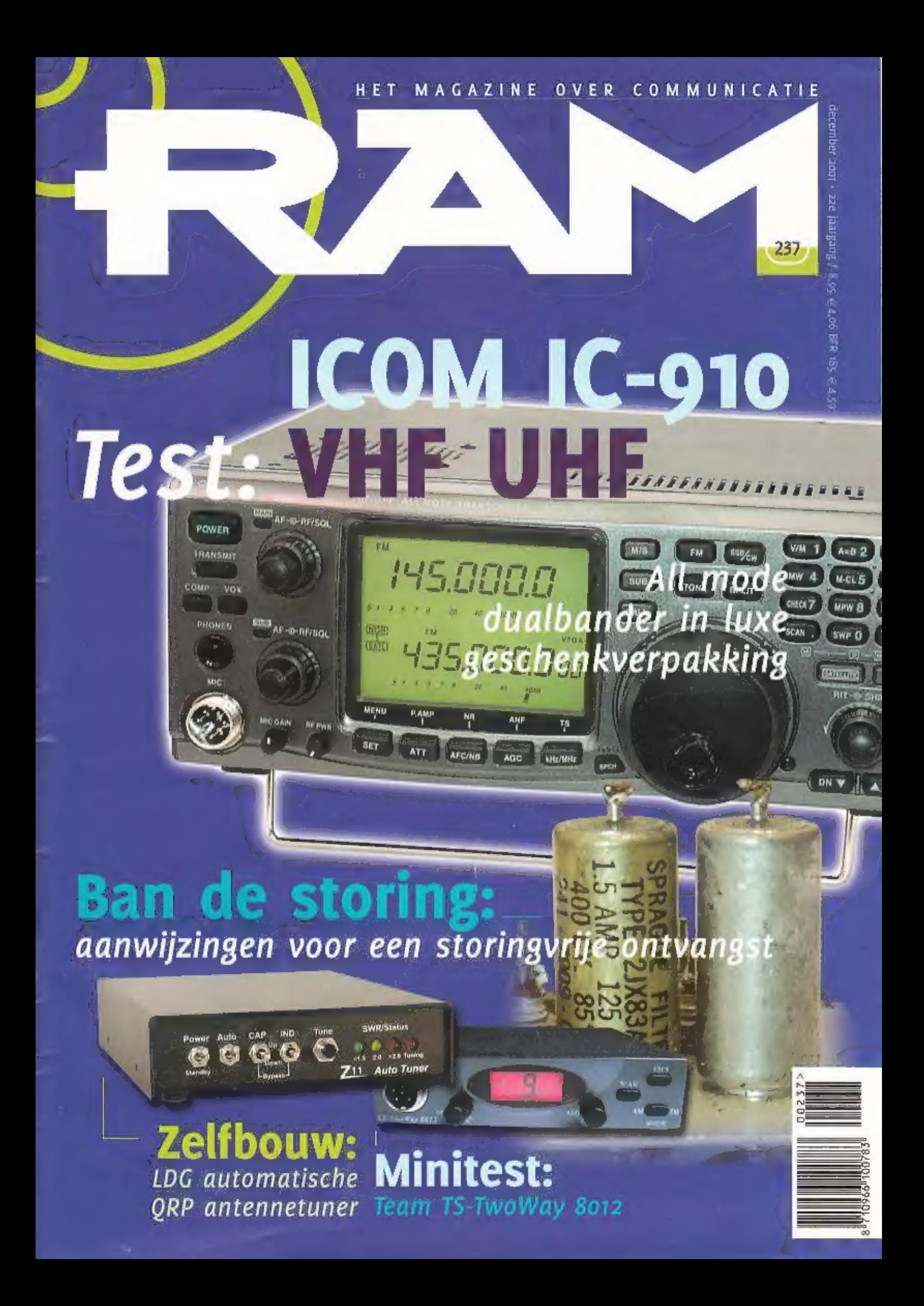

# MÊ WANÊ WAAR YOU WANR

LEVERBAAR IN DECEMBER DANITA 3000 AM/FM 40 KANALEN 4 WATT FM / 1 WATT AM

> **K-PO HP 5000 SWR-PWR METER MET RODE EN GROENE VERLICHTING** GELEVERD MET KOPTELEFOON EN ADAPTOR

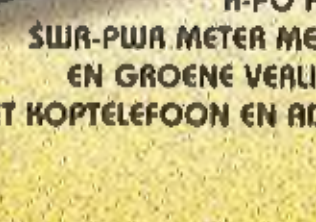

다

**MOR** 117

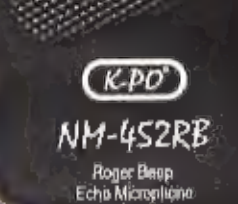

...................

**K-PO MICROFOON MET ECHO WORDT GELEVERD MET 6 PINS PLUG MET EN ZONDER ROGER BEEP** 

> **TERRAAR ALINCO DJ-X3** 0.1 - 1300 MHZ. **700 KANALEN**

**MORALLY** 

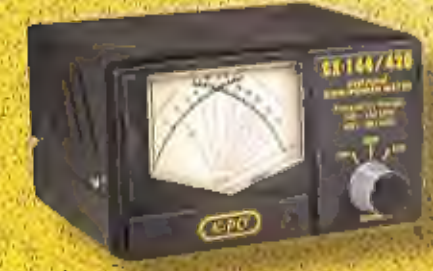

POINT

volum

PWR / DIM

**K-PO SX 144 - 430 VHF/UHF MCTER** 

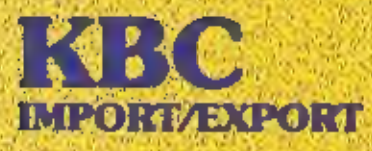

Panhuls 20 3905 AX Veenandaal Tel.: 0318 - 552491 Fax: 0318 - 521841

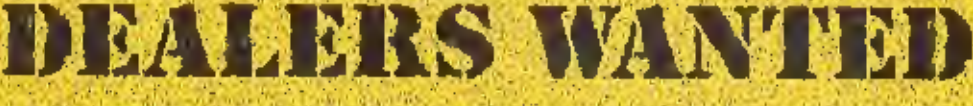

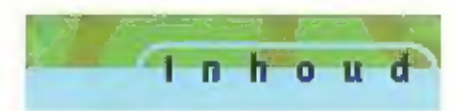

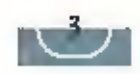

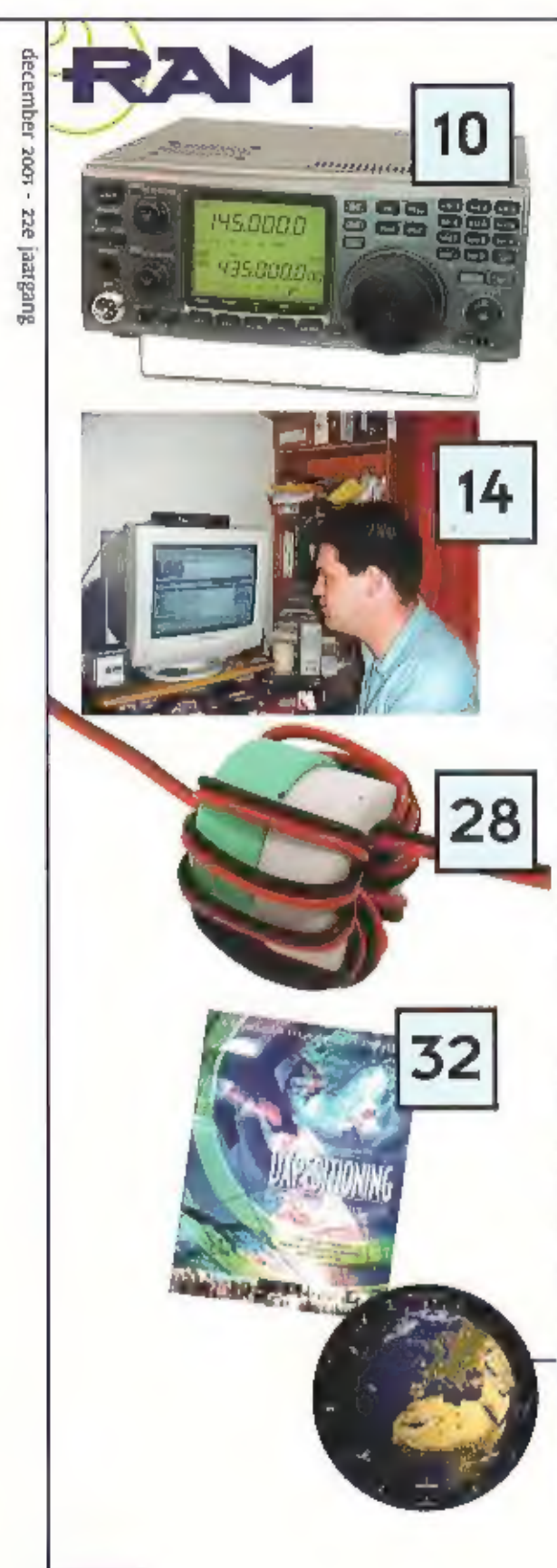

# Test ICOM IC-910 VHF UHF All mode dualbander in luxe geschenkverpakking 10

De activiteiten op 2 en 70 zijn niet overweldigend, Het is dan ook gewaagd om voor deze banden een nieuwe vrij prijzige set te presenteren. Met za als optie zou deze set een waardige opvolger kunnen zijn van legendarische

# De hunt: Vossenjacht met multimediaal karakter 14

Op 27 augustus startten Iwan, Louise en Reinout in de buurt van<br>Vliegveld Twente hun tocht door Nederland. Een van de jagers was<br>Bas Post die m speciaal voor vrij had genomen en bijna 24 uur per<br>dag bezig was met de Hunt:

# Zelfbouw: LDG automatische QRP antennetuner 18

LOG is een Klein Amerikaans bedrijf dat één en ander aardig In de gaten heeft. Ze brengen bouwklts op de markt die na voltooling een perfect werkend, vaak uniek apparaat opleveren, RAM bouwde en testte voor u de 2-11 QRP tuner.

# Ban de storing 28

In RAM 236 vortelden wij hoe u met de LFA 520 een goede langegolf<br>ontvangst kunt realiseren. Zonder het bestrijden van storing is dit<br>echter niet mogelijk. RAM geeft u aanwijzingen hoe u een storingvrije<br>ontvangst kunt ben

# Kortegolftips voor pakjesavond en kerstboom 32

Met de feestdagen in aantocht verdringen uitgevers en liefhebbers<br>zich rond de december verlanglijstjes. Er is weer keuze te over, dus<br>doet RAM Sint Nicolaas en de Kerstman graag enkele cadeau-ldeeën.<br>aan de hand.

# En verder

Productnieuws<br>Mobiel bellen via Iridium<br>Luisteren tussen lang en kort<br>Cursus PCB Elégance<br>Minitest Team T5-TwoWay 8012<br>Breakers<br>De kortegolf

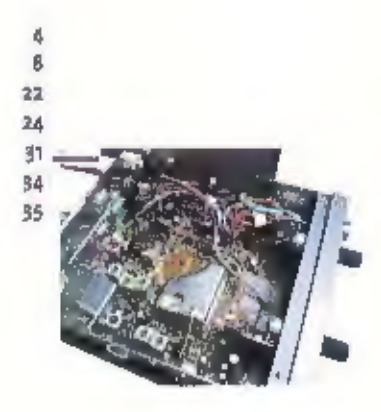

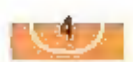

# MAANDBLAD OVER

COMMUNICATIETECHNIEK

22E jaareane RAM verschijn) nis per jaar. RAM is een uitgave van koninklijke BPJ **Allisaserii A.V.** Positius #7, 3770 All barneyetd,

**UITGEVER** Jon Raykam M&A

## REGARTIE

Algemeen Iroofdredactecht **Jul Vall Cinket** Endedatie. **Reinnut Belibulien** det redactivadars van PAM Is. Postbus 15pEs, rujo 62 Amstorilam. E-mail:rammanazine@planet.nl **Cass II2st 63 Ronger** 

# **MEDEWERKERS**

Jony Brandary, Baylil Daamer, Wim flun, fon fijneisiman, itens van Luthern, John Piek I-Walltz, Inny Roubos, Michel Schoop, Peter v/d Was (PASWAP), Adiditis van litteren en Yvonne Renjets, Arjan Prickagt Cordw.-Levinger

# **ABONNEMENTEN ADMINISTRATIE**

koninklijke lijzd Ungevenj IIV, Postbus 61, 3710 AB Barneveld, aldering SBU Speciale shedla (holsakiles) Telefoutt: 0344 epyklu, Nor 0343 sy4200. learaboritieltent f 74, 15. E 43.ht (i) ms)/nfr 1675. E mail: smp@bdu.nl. Distribute losse verkoop: Betapress. Photous ap, gran ZH Glize (NL), Imapresa HV, Brugstiaal 51, 23m Turnbout (0).

# **ADVERTENTIES**

Higher van de Wert Tel.: 0442 448270 E-man, h.v.d.werl@bdu.nl

Dugave Dreshers per brief of brielkaart aan de seilaktie Correspondentie-adres: Postbus 2590s. tije AZ Amsierdam Fax: out 6gRofing

E-mail: rammagazine@planet.nl

# DRUK

Korstnklijke BOU Craftsch Bedrijl bV, Darneveld ISSN 0937 - 953H

# **UEK-3000**

De opvolger van de wereldwijd bekende UEK-2000 SAT Is de UEK-3000

Deze down convertor met zijn twee verschillende middenfrequenten en extreenm laag ruisgetal is in vele opzichten verbeterd.

- Ingangsfrequentie 2400 · 2404 MHz
- \* MF 144 148 MHZ or 432 438 MHz
- ZEER LAAG RUISGETAL VAN TYP, 0,7 DB
- HOGE DOORGANGSVERSTERKING VAN  $TVR$  32  $nR$
- . ZEER GOEDE SELECTIVITEIT D.M.V. EEN **HELIXFILTER**
- > SCHOTTKY-DUBBEL BALLANS MIXER
- **N STABIELE BUISARME KWARTSOSCHLATOR**
- **. KERAMISCH GLASVEZEL PRINT-SUBSTRAAT**
- \* N-CONNECTOREN, OR AFSTAND OF DIRECTE VOIDING VAN 13.8 V
- WATERDICHTE BUITENBEHUIZING VOOR MASTMONTAGE
- **R.V.S. SCHROEVEN EN VERZINKTE MASTKLEMMEN**

# **PowerProtector**

De UEK-3000 wordt vaak in combinatie met een 2 meter transcelver gebruikt. De ervaring leert dat per ongeluk de zender ingeschakeld

kan worden zodat het zendvermogen ongehinderd de UEK-3000 defect kan maken.

Met de RF-Power-Protector wordt dit probleem voorkomen

# importeur: Doeven communications Schutstraat 58 7901 EE Hoogeveen 0528-269679

# Icom porto IC-T3H

· Zeer degelijke en robuuste behulzing

r F

- · UITGANGSVERMOGEN MET STANDAARD ACCUPACK TOT 5.5 WATT
- \* 107 GENEUGENS WAARVAN 3 MET ZOEKBAND GRENZEN
- **\* ALFA NUMERIEK DISPLAY**
- = 1750 Hz foon EN INSTELBARE (0 20MHz) SHIFT VOOR GEBRUIK OVER
- **ETCSS EN DTCS FUNCTIE**
- DTMFCODER INGEBOUWD, DECODER (UT-108) OPTIONEEL LEVERBAAR
- PAGER MOGELIJKHEID (MET UT-108)
- **4 SCAN VARIANTEN**

**RF-POWER** 

**PROTECTOR** 

654

EEDDIADUSH

- AFSTEMSTAPIES 5/10/12.5/15/20/25/30/50 KHZ
- **\* REGISTRATIE VAN OPROEP BIJ AFWEZIGHEID**
- **E ZENDERBLOKKERING**
- **\* TOT (TIME OUT TIMER) WURGER NA 1 T/M 30 MINUTEN**
- . APO (AUTOMATIC POWER OFF) AUTOMATISCH LITSCHAKELEN NA 0,5/1/2
- **BATTERIISPAARSCHAKELING 1:32 TOT 1:2**
- **\* AANSLUITING VOOR EXTERNE MICROFOON/LUIDSPREKER**
- · CLONE MOGELIJKHEID

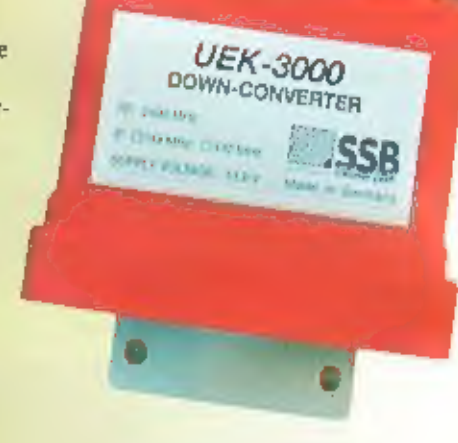

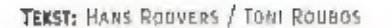

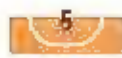

# MAAS voedingen 25 Ampère

Naast de bekende 40 ampère modellen is er nu ook een 25 ampère model voor de fets minder eisende amateur

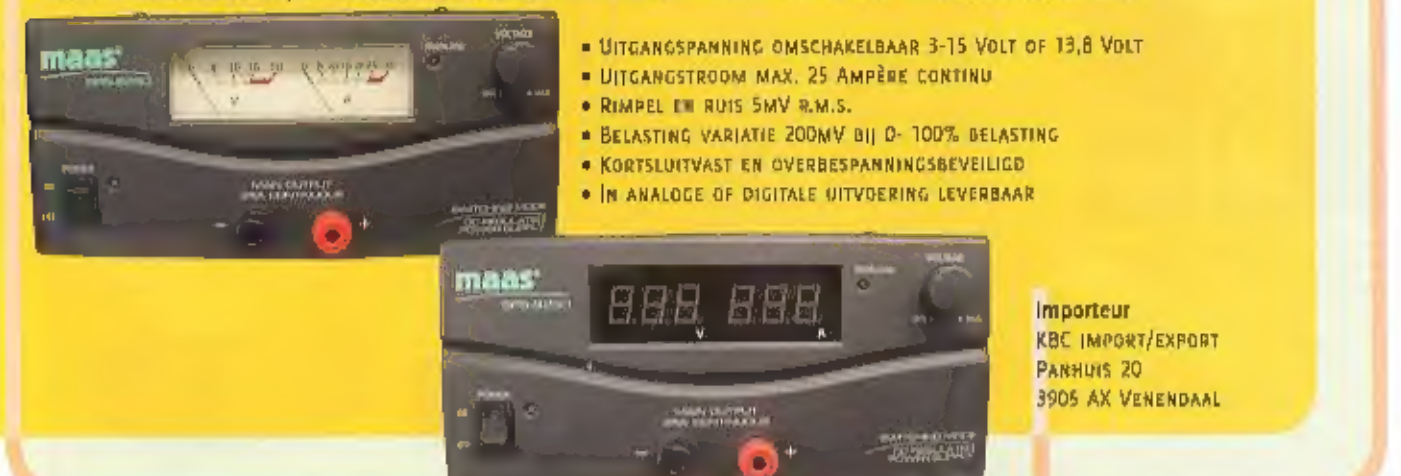

# **GP** PowerBag

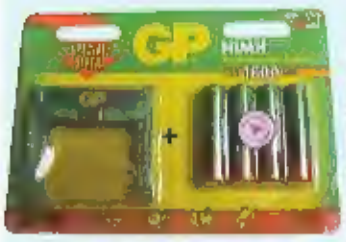

Behoort u ook tot de categorie die als het er op aan komt nooit de oplaadbare batterlien kan vinden? Dan heeft GP voor u ongetwijfeld de oplossing. Een tasje geschikt om vier stuks GP 1600 mAh oplaadbare penlites in op te ber-

gen, Nooit meer zoeken op de cruciale momenten. Alle nadelen zoals rondslingeren en zoekraken behoren tot het verleden. De PowerBag inclusief vier batterljen kost f 41,75. Info: Fa. Avera te Hazeldonk,

Alinco) | - X

Na de succesvolle DI-XI en DI-X2 is het nu tijd voor de DI-X3. Een breedbandontvanger van 100 kHz tot 1300 MHz, 748 geheugens en ontvangst in de modes am, Im en wim. Een scanner volgepropt met mogelijkheden met slechts een handievol toetsen om het apparaat te programmeren. Aan weerszijden van het lc-display zijn openingen aangebracht waarachter zich de luidspreker bevindt. Het lijkt net een stereo-ontvanger. Het geluid klinkt verbazingwekkend goed en dat

voor zo'n klein toestel. De prijs van de DJ-X3 valt reuze mee. Voor f 449,00 bent u de bezitter van de DJ-X3. Info : Fa. (BE te Breda.

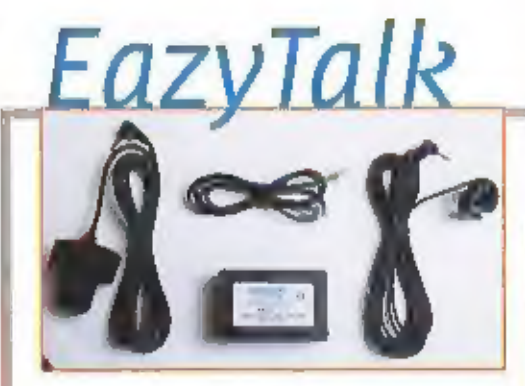

Sharman multiCom heeft de Eazyfalk op de markt gebracht. Een handsfree set voor pmrportoloons. Handsfree zorgt niet alleen voor bedleningsgemak, maar zorgt vooral in het verkeer voor extra veiligheid. De EazyTalk is universeel inzerbaar. Door middel van een kleurcode wordt begaaid voor welk merk de Eazyfalk geschikt is. Deze kleurcode is aangebracht op de verbindingskabel tussen de EazyTalk en het aan te sluiten apparaat, De EazyTalk is momenteel al inzetbaar voor de merken Motorola. Maxon, Icom, Kenwood en Tall. De benodigde voedingsspanning ligt tussen de 6 en 12 Volt, de lengte van de microfoon kabel bedraagt 4 meter. Als ptt-schakelaar kan zelfs een voetpedaal ingezet worden. De lengte van de ptt-kabel is 2 meter. De prijs van de EazyTalk bedraagt [ 219,00, Info : Fa. Avera te Hazeldonk,

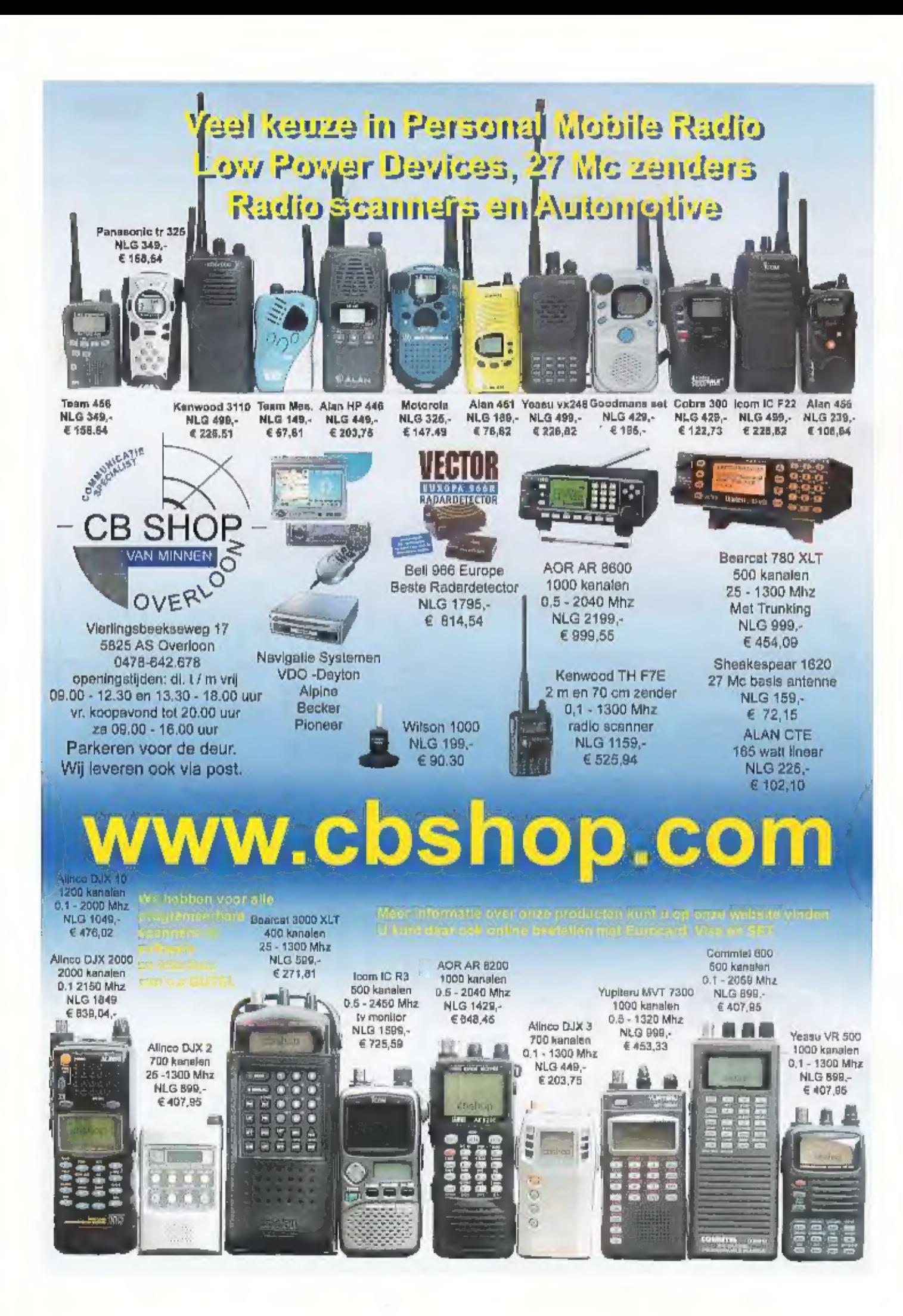

# Daiwa CN-801

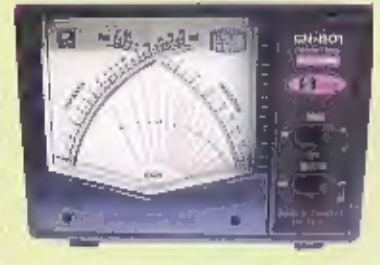

Een nieuwe lijn swr-/power<br>meters van Dalwa. Drie nieuwe<br>modellen, namelijk de CN-Bot H, V<br>en S. De H-versle wordt gebruikt in<br>het gebied 1.8 tot 200 MHz (max.<br>2 kW), de V-versle van 140-525<br>MHz (max. 20 W) en de S-versle<br>

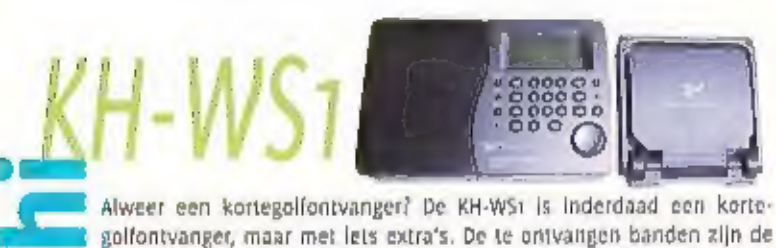

bekende banden tussen de 120 meter en de 11 meter (оок wel tropenbanden genoemd), Voor lokale ontvangst op WFM is de standaard band van 87.5-108 MHz aanwezig. De ontvanger wordt gevoed uit het<br>
fichtnet, vier batterijen of via de sigarettenaansteker van de auto.<br>
Voor voeding uit de auto is dan wel een speciale omzetter nodig van<br>
12 Volt naar 6 V

# n i e u w

# Elgen cybercrimecentrum voor het OM

Binnen afzienbare tijd krijgt het Openbaar Ministerie een expertisecentrum in de strijd tegen computercriminaliteit. Het centrum moet het OM ondersteunen bij onderzoeken naar cybercrime, aldus een woordvoerder van het OM. dat er iets op de harde schijf verandert als ze de computer aanzetten", legt de woordvoerder uit.

NTT DoCoMo verkoopt 4.000<br>3G-'telefoons'<br>NT bocamo nam op 1 oktober het eerste 36 moble-<br>le telefoonnetwerk in japan in gebruik. Blt netwerk<br>- waarmee gebruikers muziek kunnen beluisteren<br>en video kunnen kijken op hun mobl

 $-F22$ SR

<u>com</u>

Op zoek naar een pmr-parto-<br>
foon met een professionele<br>
iutstralling? Dan Is de tC-<br>
FazSR precies wat u zoekt.<br>
Een degelijke, robuuste ppr-<br>
tofoon die tegen een stootje<br>
kan. De portofoon heeft een<br>
verringen van 500 m

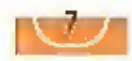

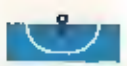

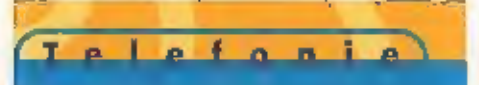

# Mobiel bellen via Iridium

# "Overal waar je een vlieger kunt oplaten"

HET BEDRIJF CORRECT MARINE IN ROTTERDAM ADVERTEERDE ONLANGS MET MOBIELE TELEFOONS VOOR HET IRIDIUM-NETWERK, NA EEN FAIL: USSEMENT MAAKTE DIT NETWERK EEN HERSTART, EN OP 1 APRIL VAN DIT JAAR WAS HET OPNIEUW WERELDWIJD VOOR NIET-OVERNEIDSGE: BRUIKERS BESCHIKBAAR. HET BIJZONDERE AAN HET IRIDIUM-NETWERK, IS DAT HET UIT VELE SATELLIETEN BESTAAT (66 STUKS), EN DAT DE TELEFOONTOESTELLEN DAARDOOR NIET VEEL GROTER ZIJN DAN GEBRUI-

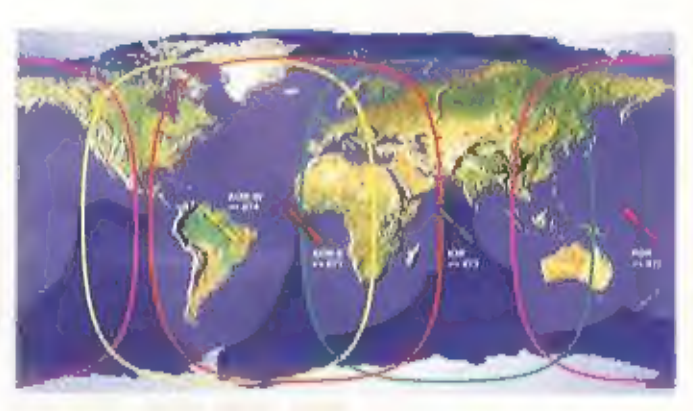

KELIJKE TOESTELLEN VOOR DE BEKENDE CELLULAIRE NETWERKEN. DOOR HET FAILLISSEMENT ZIJN VEEL VAN DE ONTWIK-KELINGS- EN OPSTARTKOSTEN KOMEN TE VERVALLEN, WAARDOOR ZOWEL HET ABONNEMENT ALS IIT TOESTELLEN AAN-MERKELIJK GOEDKOPER ZIJN GEWORDEN, HIERDOOR HEBBEN DE MEER BEKENDE DIENSTEN ALS INMARSAT, GLOBALSTAR EN HET MET ZOJUIST GESTARTE THURAYA ER EEN GEDUCHTE CONCURRENT bij GEKREGEN, EEN GESPREK MET MARCO VAN DE HORST VAN CORRECT MARINE EN DANNY WASSENAAR VAN GLOCALL SATELLITE COMMUNICATIONS, HET BEDRIJF DAT IRIDIUM IN NEDERLAND VERTEGENWOORDICT.

**Marco v.d. Horst van Correct Marine:**<br>"Irldium is inderdaad faillet geweest. Het<br>was in eerste instantie een onderneming<br>van Motorola. Dit bedrijf heeft ook de ont-<br>wikkelingskosten en de satellieten betaald.<br>Een groot pr

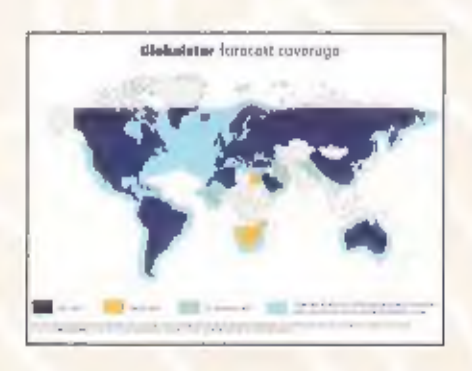

baar waren gaan vinden. Vooral het<br>Pentagon en andere Amerikaanse overhe-<br>den hadden veel apparaten aangeschaft.<br>Vervolgens heeft een aantal van deze lan-<br>den de koppen bij elkaar gestoken, samen<br>met een aantal investeerde

doorstart, 20 kwam Irldlum dus opnieuw in<br>de lucht. Sinds 1 april 2001 is het netwerk<br>weer voor ledereen open."<br>Van der Horst: "Het bleek dat vooral het<br>dure tariel een beperking was geweest voor<br>het netwerk, en door de do

# Geluidskwaliteit

volgens Van der Horst ishet geluid van het toestel beter dan bijvoorbeeld Inmarsat: "Daar kan ik uit ervaring over vertellen, uit

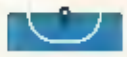

tweede hand wellswaar. De baas van dit<br>bedrijf is zeezellet, en hij is al maanden<br>onderweg voor een tocht om de wereld, Om<br>aan boord uit te proberen heeft hij zich een<br>toestel laten nasturen. Hij vond de geluids-<br>kwaliteit

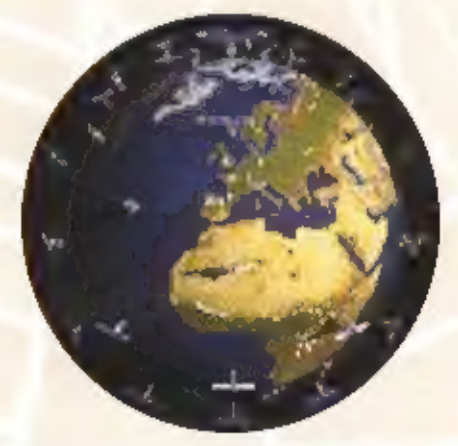

km per uur. ledere satelliet heeft verbinding met vier andere satellieten binnen zijn<br>bereik, en ledere plek op aarde wordt altijd<br>door leen van de satellieten bestreken.<br>Voordelen van satellieten in dergelijke lage<br>banen

Daarnaast bestrijkt het netwerk door de polaire baan van de satellieten ook de Noord- en<br>de Zuidpool.

# Niet via het vaste net

Ter Horst: " Je kunt nog niet vanaf het vaste net worden gebeld. Via een mobiele telefoor<br>van lübertel en enkele andere carriers gaat dat vanuit Nederland af wel, maar dus net met met the<br>een vaste KPN-telefoon, Dat is een

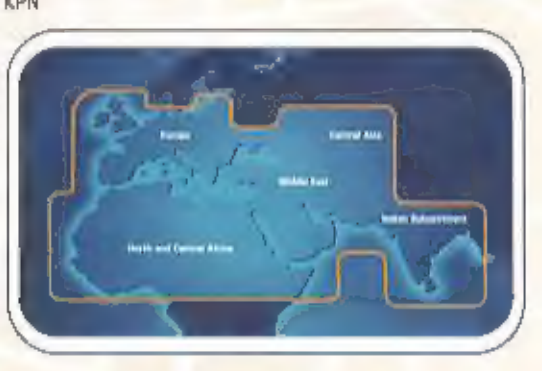

# SIM-kaart

"Bij het toestel zit net als bij een GSM een SIM-kaart, dat hoort bij het telefoonnummer van<br>het toestel, le kunt er ook een SMS of een e-mall naar het toestel sturen. Zo kan leman<br>po die manier dus vagen of je hem of haar

 $R$   $S$   $\uparrow$ 

ICOM IC-910 VHF UHF

 $10<sub>1</sub>$ 

# All mode dualbander in luxe geschenkverpakking

DE ACTIVITEITEN OP 2 EN 70 ZIJN NIET OVERWELDIGEND. HET IS DAN OOK GEWAAGD OM VOOR DEZE BANDEN EEN NIEU-WE VAN PRIIZICE SET TE PRE-SENTEREN, MET EL ALS OPTIE ZOU DEZE SET EEN WAARDIGE OPVOLGER

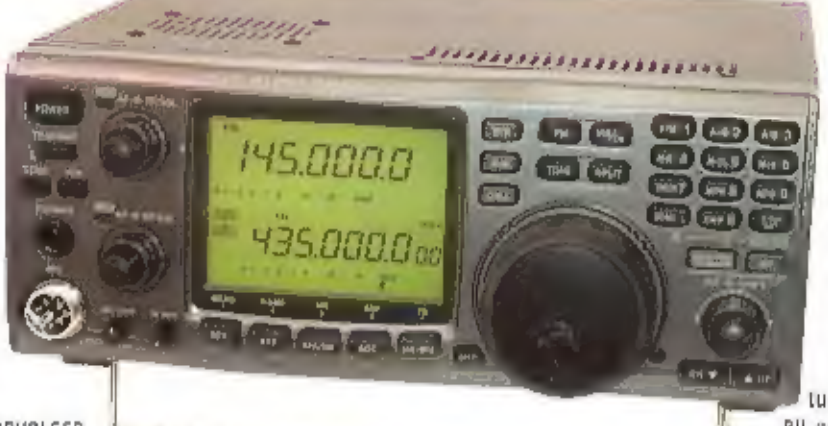

KUNNEN ZIJN VAN LEGENDARISCHE SETS ALS DE FT 736.

VOORAL OMDAT DE IC-930 OOK ALLE MOGELIJKHEDEN VOOR SATELLIETCOMMUNICATIE MET ZICH

MEEBRENGT IS HIJ EEN INTERESSANTE KANDIDAAT VOOR DE SERIEUZE (SATELLIET) DX-ER.

De tijd dat een basisset met een bescheiden display werd uitgerust is definitief voorbij. Ook deze icom wordt gesierd door een enorm groot display wat de uitlezing op grotere afstand blizonder goed maakt. Het uiterlijk is typisch 'icom', zoals dat er de laatste tijd uitziet. Het front is zeer overzichtelijk, met alle toetsen op de juiste plaats. De verschillende afmetingen van de diverse toetsen kloppen: 'mic gain' en 'RF power' worden weinig gebruikt en zijn dan ook kiein uitgevoerd. De toetsen waarvan het handig is dat zij zich dicht bij de afsternknop bevinden zitten daar ook daadwerkelijk, Rechtsboven is een veld met toetsen te vinden die een dubbelfunctie hebben. Het zijn de cijfertoetsen die als tweede functie allen een functie met betrekking tot het geheugen hebben.

Een 'shift-'en 'RIT' toets completeren | het geheel voor gebruik met enkelzijband. Voor DX-ers is er dan nog en compressor en een vox aan boord. In zijn algemeenheid kan worden gesteld dat de IC-910 ergonomisch lekker in elkaar zit. Het enige wat opvalt dat is de afstemknop vrij zwaar loopt. Mogelijk is dit nieuwigheid. Ik heb echter enige twijfel of hij nog lichter gaat lopen. De handleiding is minder gebruiksvriendelijk: hij is helaas Engelstalig, een Nederlandse handleiding is niet voorhanden.

# Geen kleine jongen

De IC-910 is geen kleine jongen. De zenderoutput is op twee meter variabel van 5 tot 100 Watt, Op 70 biedt de set 5 Int 75 Watt en op 23, waar vermogen nog steeds duur is, komt de 910 met de optionele UX-910 niet verder dan 1 - 10 Watt, Het wisselen van band is eenvoudig: alleen de toets 'main/sub' (band) indrukken en u wisselt

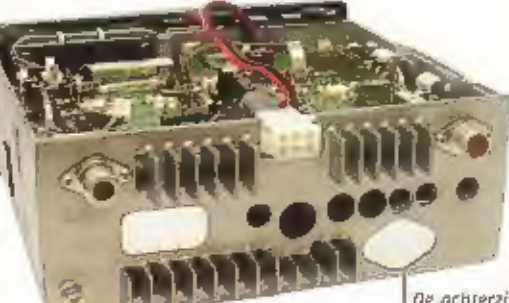

tussen belde banden. Bij gebrek aan een 23 cm unit konden wij niet uitproberen hoe de bediening van een derde band geschiedt. Het

Indrukken van de 'M/S+Band' toets geeft de keuze tot de gewenste 'main'band. Het klezen van 'VFO a'en 'VFO 8' gaat zoals gebruikelijk.

Frequenties intoetsen vergt geen ongewone commando's: het indrukken van de 'enter'toets aan het begin en aan het einde van een cijferreeks is voldoende. Erg logisch allemaal.

De IC-910 bledt weinig grote verrassingen; opmerkelijk is hoe men het afstemmen op de centerfrequentie oplost: geen o indicator in de display, maar een led die knippert als men niet midden op het FM signaal heeft afgestemd. Da's even wennen.

Wat wij van Icom toch iets anders zijn gewend is de 'simple band scope' Zijn vrijwel alle recente apparaten yan (com ultgerust met een speciaal daarvoor aanwezige balk: bij de IC-910 gebruikt men de blokjes van de S-meter balk. Dat geeft een ruwe indicatie van de aanwezigheid van aanwezige signalen. Zelfs bij de IC-706 die toch al weer de nodige jaren aanwezig is, had men dit toch wel lets mooier opgelost.

Het spelen met de 'simple scope' is dan ook welnig indrukwekkend. De balkjes die verschijnen zeggen weinig over de kanafen waar iets zit, meer dat er 'iets' zit, De noise blanker kan alleen pulsstoringen. onderdrukken. Veel sets hebben meer keu-

De achterzijde van de (C-910)

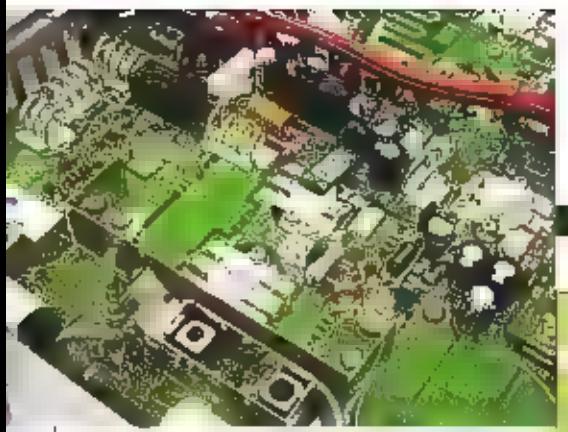

2 meter omschakelen met relais

zemogelijkheden, zou men bewust het aan-<br>tal instellingen hebben beperkt om vooral<br>de optionele DSP unit UT-106 te kunnen ver-<br>kopen? De LCD display batk heelt twee<br>functies: de signaalsterkte wordt in de<br>'main'display wee

# Repeatershift: een hele klus

ledereen zal ongetwijfeld beginnen eerst<br>zijn/haar favoriete repeaterfrequentile in te<br>programmeren. Je zou dan ook verwachten<br>dat dit een simpele handeling is. Is het<br>immers alet zo, dat veel setjes twintig jaar<br>tertig a

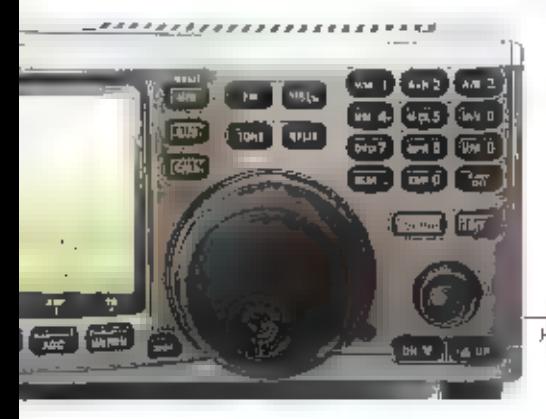

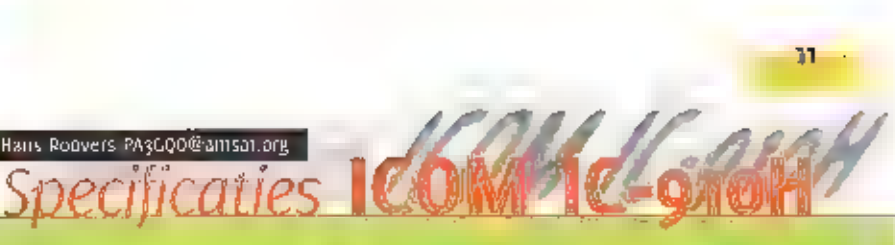

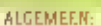

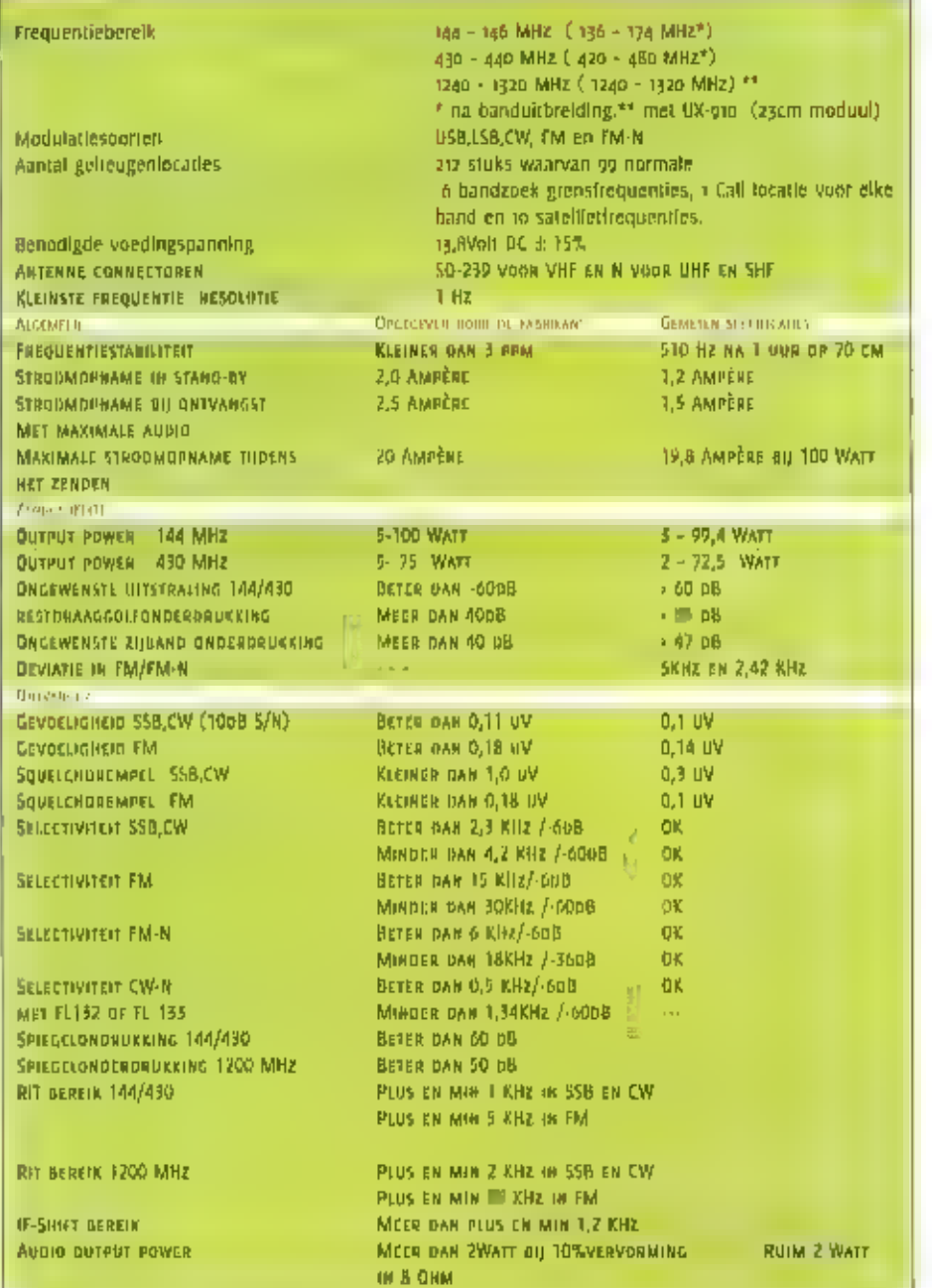

hiervan wijkt niet sterk af wat wij bij andere sets aantreffen. Geheugens programmeren is meestal niet zo'n dankbare klus: het vereist meestal een geconcentreerd opvolgen van een redelijk aantal instructies. Dat in hier ni

# Sterk punt

De handleiding omvat een beschrijving van vier pagina's met betrekking tot het werken met<br>satellieten, Eén van de mogelijkheden in het 'tracken'van de satelliet. Als een satelliet over-

Het bedieningsgedeelte

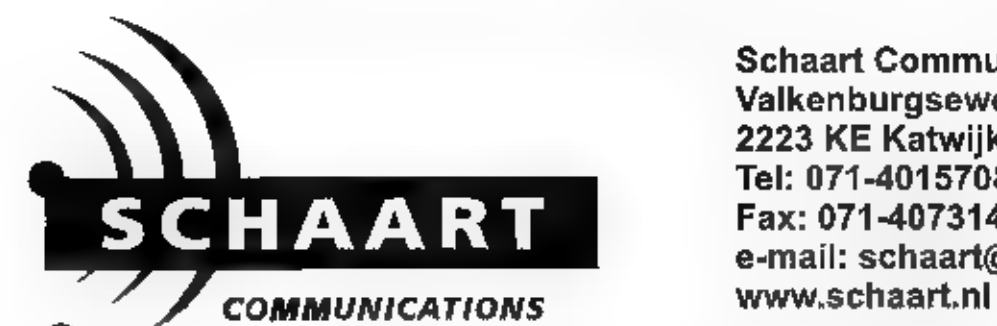

Schaart Communications Valkenburgseweg 68 2223 KE Katwijk zh Tel: 071-4015708 \* Fax: 071-4073143 e-mail: schaart@schaart.nl

# KENWOOD TH-F7E

# FM Dualband portofoon 144/430 Mhz All mode ontvanger 0.1-1300 Mhz

Kenwood's nieuwste portofoon is meer dan alleen maar een dualband portofoon. De TH-F7E voorzien van een volledige ontvanger die in AM, FM, WFM, SSB en CW kan ontvangen. De TH-F7E is voorzien van 434 geheugens, CTCSS en DGS plus een ingebouwde VOX. Een 7.4 Volt 1550 mAh Lithium-lon batterij en een ingebouwde lader in de TH-F7E maken deze kompleet.

Het zendvermogen van 5 Watt is voldoende voor normaal gebruik.

Nu leverbaar

FL 1075,- € 487,81

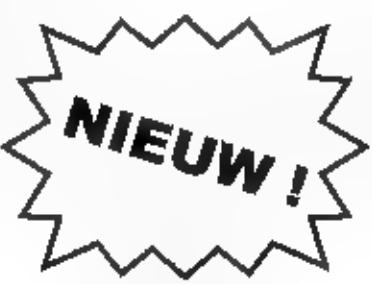

# Middenfrequenties van de<br>Main en Sub band

IN DE ONDERSTAANDE TABEL.

**MIDDENFREQUENTIES** 

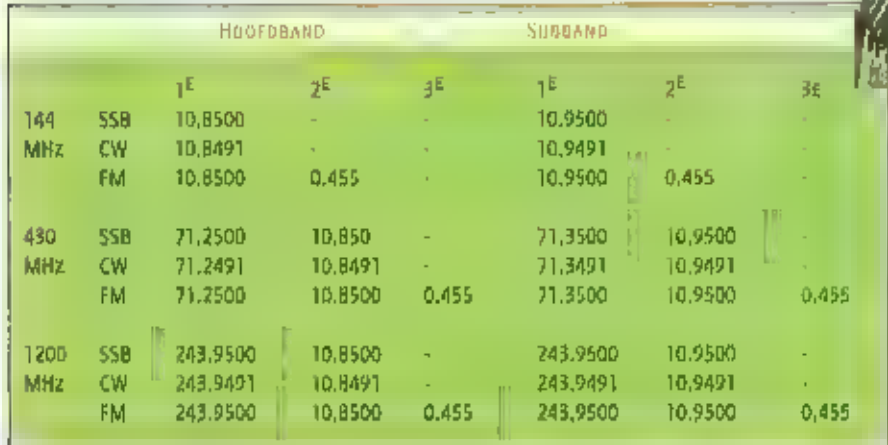

komt, verschulft de frequentie door de optredende dopplershift. Als nu de ontvanger mee wordt algesternd, wordt de frequentie op de andere band automatisch mee verschoven. Realiseen u zich wel, dat het satellietverkeer op 2/70 relatief beperkt is, en dat de interessante verbindingen via 13 cm als subband wordt gemaakt. Met een transverter is hier natuurlijk altijd een mouw aan te passen. Voor het bedrijven van packet op gk6 is de IC-

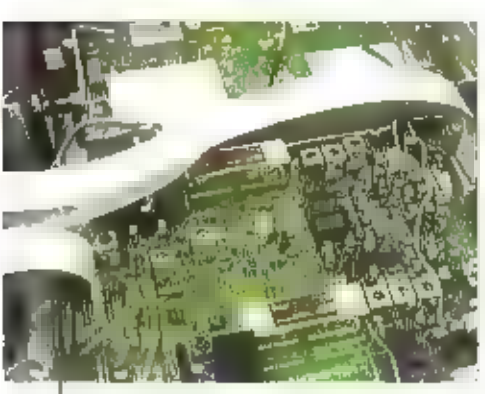

De middenfrequent

910 geheel voorbereid. Er is een speciale gk6 connector Voorhanden in de handleiding staat duidelijk omschreven hoe packet, RTTY, Amtor (dus ook Pactor en SSTV) kunnen worden bedreven.

In een aantat 'set modes' kunnen alle Instellingen worden aangepast, zoals die nodig zijn voor de algemene bediening van het apparaat, of het werken in een bepaalde mode (5SB, FM etc) gewenst zijn. Met behulp van het CT-17 Interface kan de set met de computer worden. bestuurd. Alle instellingen m.b.t. de communicatle zijn in de 'general set mode' te vinden. De IC-910 is met enkele accessoires uit te breiden.

Een beetje sneu is, dat als je zowel de

'main'ais 'sub'band met OSP wil bedrijven, je genoodzaakt bent om twee UT-106 units in de transceiver te plaatsen. Al met al een prijzige aangelegenheid. Optioneel in een TCXO (temperatuur gecontroleerde xtal oscillator) die eenvoudig kan worden ingebouwd. Voor CW kan een 500 of een 1.34 kHz filter worden ingebouwd.

# De techniek

Zoals meestal is het gok met de techniek van de IC-901 goed in orde. Het geheel is -zoals gebruikelijk- opgebouwd op een schitterend gietaluminium frame. Na verwijdering van de nodige afschermblikjes en platen komt er een zeer zorgvuldig gebouwd inwendige te voorschijn, dat een professionele opzet verraadt. Icom, is -net als de andere twee grote merken- ook fabrikant van professionele communicatleapparatuur en dat vind je hier in terug. Aan de bovenzifde domineren a dikke power torren en een dito stuurtransistor, De omschakeling op 70 vindt plaats door middel van schakeldiodes, op twee wordt een relais gebruikt. In de eindtrap worden alleen 'gewone' bipolaire torren gebruikt. De FET's die men in vorige apparatuur van Icom wel gebruikt vinden wij hier toch helaas terug. Ze hebben immers

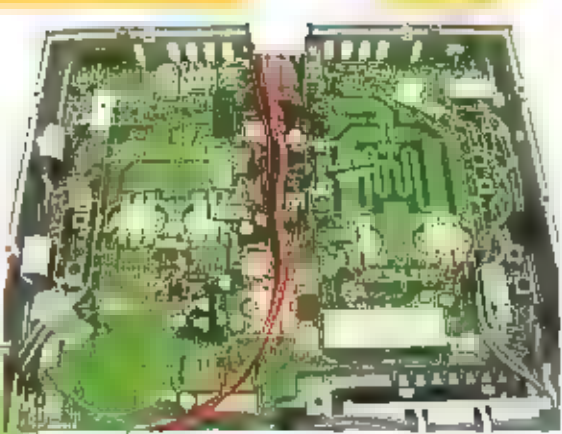

De bavenzijde

zo'n prettig hoog rendement.

De kringen van de PA op 145 MHz zijn in verzilverde spoelen uitgevoerd. Op 432 MHz maakt men gebruik van geëtste spoelen op de print. De bovenzijde van de set is aldus geheel gevuld met HF elektronica. Alleen de frontends voor belde banden vinden wij nog hier, twee coaxjes leiden naar de onderkant, waar het gehele IF gebeuren is geplaats). In de onderzijde treften wij ook het UF- im synthesizergebeuren aan, De middenfrequent vraagt om een toelichting. Men maakt bier niet gebruik van één middenirequent, maar van twee aparte identieke middenfrequenten, zowel voor subals mainband. Dientengevolge moet u ook twee CW filters plaatsen als u als hiervan gebruik wilt maken. Naar mijn idee was met een beetje slimme schakeitechniek een tweede identiek filter wel te omzeilen PAUVAPRI.

# Samenvatting

De algemene indruk is: een professionele, goed verzorgde set, die -gezien de metingen- goed presteert. Met name de ontvangergevoeligheid is (aptastisch. De setoogt naar mijn smaak zeer fraal. De advlesverkoopprijs van de iC-910 is fors: f 5231,75. Natuurlijk, de PA halfgelelders op WUHF zijn prijzig. Als wij echter de uitrusting van enige HF transcelvers van Icom vergelijken. met wat de (C-910 in huis heeft -bijvoorbeeld het ontbreken van DSP- heb ik zo mijn vraagtekens bij de prijsstelling van deze set. Als u de set gemodificeerd krijgt valt een belangrijk stuk van kritiek op de bedlening weg. Opmerkelijk is, dat op 23 cm geen FM kan worden gebruiktl Conclusie: een fraaie set, met een wat magere ultrusting gezien de forse prijs, De IC-910 Werd voor de test beschikbaar gesteld door:

Doeven Communicatie en Meteo te Hoogeveen, waarvoor onze dank.

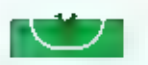

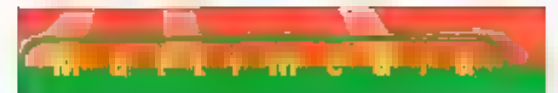

# DeHunt

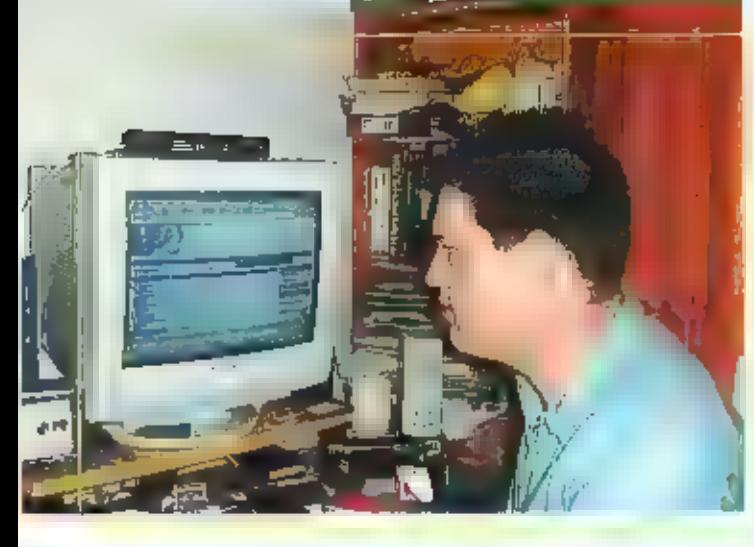

# Vossenjacht met multimediaal

"IK BEN DE MASTER OF THE HUNT. IK ORGANISEER EEN SPANNENDE IACHT OP MEN-SEN. OP 27 AUGUSTUS LAAT IK

ORIE IDNGE HELDEN LOS. I CALL THEM 'MY FOXES'. HUN TOCHT BEGINT ERGENS IN HET GOSTEN VAN NEDERLAND. HUN OPDRACHT IS DM IN PRECIES NEGENTIEN DAGEN NAAR HET WESTEN TE LOPEN. PRECIES OP MA LAATSTE DAG GEËINDIGEN ZE HUN TOCHT OP HET STRAND AAN DE NOORDZEEKUST, ERGENS TUSSEN KATS AAN BAD. IN ZEEUWS-VLAANDEREN EN DEN HELDER. WAAR PRECIES, HAH ... DAT BEPALEN ZE ZELF."

OP 27 AUGUSTUS STARTTEN WAN, LOUISE EN REINOUT IN DE BUURT VAN VLIEGVELD TWENTE HUN TOCHT DOOR NEDERLAND, WANNEER ZE GEDURENDE HUN TOCHT RIET WERDEN 'GEHUNT', VERDIENDEN ZE ELK 20,000 GULDEN; VOOR IEDERE KEER DAT IN DP VIDEO WERDEN VASTGE-LEGO VERLOREN ZE 1.000 PIEK PER PERSOON AAN DE HUNTER. DOOR HET HELE LAND WAREN HUNTERS MEER EN MINDER FANATIEK OP JACHT NAAR EEN SPOOR VAN DE POXES. EEN VAN HEN WAS BAS POST DIE ER SPECIAAL VOOR VRIJ HAD GENOMEN EN BIJNA 24 UUR PER DAG BEZIG WAS MET DEMUNTI IN HET VELD OP ZOEK NAAR DE VOSSEN OF THUIS, ACHTER DE PC DM ZIJN INTERNETSITE BIJ TE WERKEN. EEN VERSLAG.

Van eind augustus tot half september wordt ledere dag op Yorin het programma 'deHunI' ultgezonden. Daarin doen de drie foxes Iwan, Louise en Reinout versiag Van hun tocht door Nederland. De kliker kan aan de hand van de beelden bepalen waar de foxes zich bevinden en naar hen op zoek gaan. Die zoektocht wordt echter bemoellijkt doordat de beelden op televisle 24 Bur daarvoor zijn opgenomen. Kortom, de kliker ziet waar de foxes gisteren waren. en niet waar ze vandaag zijn. Al eerder was deHunt op televisie te zien; in januari dit jaar liepen Martijn, Wendel en Roet vanaf de Belgisch-Nederlandse grens bl] Weert naar Texel, Bas Post uit Apeldoorn is dan albekend met deHunt. "De eerste editie was alleen te volgen via internet. Ik heb toen niet actle! meegedaan, maar wel de site bekeken. Omdat ik in die tijd echter nog met een Inbelmodem verbinding moest maken, ging dat heel traag. Daardoor snapte ik er niet veel van, wellicht ook omdat ik misschien wat ongeduldig was." Op 1 januarl zit Bas 's avonds televisie te kijken en valt daar onverwacht in een nieuwe editie Hunt. "Ik zag dat allemaal gebeuren en het deed me direct denken aan de 27MC-vossenjachten waar lk vroeger wel aan meedeed. Ik heb toen een vriend van me gebeld

en die had eigenlijk exact hetzelfde gevoel." Het tweetal besluit in direct lanatlek aan mee te gaan doen. "Zo goed en zokwaad als het zou gaan, want we hadden geen vrij gepland en ons helemaal niet voorbereld. Dus we gingen in de weekenden hunteri en soms 's avonds, maar dan ben je eigenlijk redelijk oppervlakkig bezig."

# **Teamwork**

Bas kijkt met veel plezier terug op die hunt. "Het was erg leuk om er, ook al was het oppervlakkig, mee bezig te zijn. We hebben de foxes wel gehunt, alhoewel dat in een 'massahunt' was. We hebben toen met zo'n vijftien mensen een hotel 'dichtgezet' zodat de toxes niet konden ontsnappen zonder gehunt te worden." Bas is helaas nog nooit in staat geweest de foxes zelfstandig, dus ergens in het bos of langs de weg, te hunten, "Want dat vind ik het moolste. Maar die massahunts die ontstaan heel snel. De tips over de plaats waar de foxes zich mogelijk (of soms zelf zeker) bevinden gaan heel snel rond en binnen de koriste keren ben ie daar dan met een Ilink. aantal hunters. Zelfs als ie ergens alleen zou staan, staan er nog binnen no-time een heleboel mensen om je heen."

Wanneer de foxes gehunt worden, staan hij elk 1.000 gulden van hun prijzengeld af; een hunter verdient dus drieduizend piek. "Bij zo'n massahunt hangt het er een beetle van af met hoeveel mensen je bent en hoe de massabunt ls ontstaan. Meestal wordt er van teyoren een bepaalde tactlek afgesproken en wordt er gekeken naar het moment van aankomst van de verschillende hunters. Als er samengewerkt wordt om de foxes te hunten, wordt er wel toegezegd het geld te verdelen. Maar daar komt niet altijd wat van terecht." Bas kan daar niet echt mee zitten; het gaat hem niet zozeer om het geld, maar veel meer om de eer die er onder de fanatieke hunters is te behalen. "Het gaat er dus niet zozeer om op

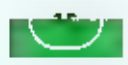

B@hiters geheten, omdat een deel van hen voorheen bij de Rabobaak werkte en bestaand werkte.<br>In mensen met internet als werk en/of boobby) bledt niet alleen nieuws. "We proberen<br>zoveel mogelijk aantrekkelijke dingen op onz

# Internetradio

Zoals gezegd verzorgt Bas' team ook uitzendingen via Huntersradio; daarmee neemt de site van the B@Inkres een uitlee positie in tussen alle andere slues van fanatiele tunters. "In the sense alles are muzick allem net all g

# Kritiek

Er is veel kritiek op de laatste editie van deHunt. Zo vinden veel hunters de timing niet gelukkig gekozen, "Heel veel mensen moeten gewoon werken en zijn niet in staat om vrije

# arakter

televisie te komen en dat geld op ie strij-<br>ken, maar veel meer om het plaatsen van<br>foto's van een hunt op je website en dat je<br>redelijk snel informatie op die website en dat je<br>redelijk snel informatie op die website zet.

# Bijna full-time

Bas is gedurende de drie weken van<br>deMunt er vrijwel constant mee bezig; hij<br>heeft er speciaal vrij voor genomen. "Als Je<br>zo'n site gedurende die drie weken continu<br>up-to-date wil houden, dan is dat eigenlijk<br>al een fullti

# Wij ruimen op voor de euro komt !!!!!

# Vectronics

DL-2500 - 2500 Walt dummyload = 500 MHz van 699,- voor 496,-<br>LP-304 - Low pass filter voor korte golf zender van 139,- voor 99,-<br>PM-30 - Kruis SWR/Power meter 1,8 - 80 MHz van 249,- voor 150,-<br>PM-30 + U/V mKruss SWR/power mater VHF/UHF van 249,- voor 150,-<br>*BPF -* Bandpassiliter 50-850MHz stop 0-30MH van 99 - vnor 25 -

# Optoelectronics

Scoul · Frequentiefinder van 1295, voor 495, Inferceptor • 30 Mhz tol 2000MHz allulaterunit<br>van 1295,- voor 495,-

# <u>Olavia</u>

Perception . 2 Hoogwaardig weerstation van 495,- voor 149,-

# **ICOM**

IC-746 . HF-6 en 2 mir Basis sel demoniodel van 4995 voor 3995,-EX-310 · Valca synthesizer voor R-71 e.d. уал 159,- удаг 99,-

# **B8B**

UEK-3 · Universele RX mixer voor 23 om van 249,- voor 149,-UEK-13 . Universele RX mixer voor S-band 13 cm van 249,- voor 149,-<br>USM-3 = Zendermiker voor 23 cm van 398 - your 199 -

# GAASPA-5 . 13 cm lineair versterker 5 Walt van 699,- voor 399,-<br>DX-2320 · 13 cm ontvangstvoorversterker low nots van 459,- voor 299,-<br>van 459,- voor 299,-<br>KWA-45 = High tevel voorversterker voor K.G. van 499, voor 299,

MFJ<br>MFJ912 • Balun box 1:6 van 129,- voor 98,-<br>van 129,- voor 98,-<br>MFJ-208 • VHF/SWR analyser van 229, voor 150, MFJ-206 · Antenna stroom probe van 199, voor 99,<br>MEJ-816 - HEISWR/Wallmalar van  $95 -$  wurr  $75 -$ 

# Craste

RC-5-3 · Zwere rotor met regelbare snelheid *VOOR 1499* 

RF-concepts eindtrappen<br>RFC-4-310 · Linealr 430 - 450 MHz 30W in 100 W ult van 1099, voor 799,-RFC-4-110 . Lineair 430 - 450 MHz 10W In 100 W ull van 1299, voor 899,-

# Morssosfantoestellen

MT-5 . Morsk Idein compact uit Zwitserland van 299,- voor 180,-KE-5 - Kent van 209, voor 150,

# DOEVEN COMMUNICATIONS & METEO B.V.

# **KACHINA**

DOEV

K-505DSP - COMPUTERGESTUURDE TRANSCEIVER 0-30 Mhz van 4999,- voor 2009,-

# **KENWOOD**

IC-10 IC . Ids your computer besturing R-5000 your 99,- $175U-7$  and sometime the sequence of  $75V$ <br> $75U-7$  and specific unit diverse profols wor  $75$ ,<br> $V5-2$  a Voice synthesizer unit van 149, - voor B9,-<br> $0.07P-1$  > DTMF toetsenbord voor div, porto's voor 50,-<br> $KQF9$  a Noise

# **YAESU**

FEX-796-1,2 · 23 cm unit voor FT-738 de laatste VDGC 995.<br>FM-747 - FM und your FT-747 van 159, voor 199,-<br>FRB-757 - Relaisbox om lineair aan te sluiten. voor 60, FM-77 . Fin unit your FT-77 your BB, PA-7 · Accu verlengkabel voor FT-23 e.d. voor 50,-FTS-12 - Tone squelch unit your FT-211, FT711 your 25,-<br>FM-100 - FM-unit your FFIG-100 your 89,-FTS-19 . Tone squeich unit voor 50,-<br>FTS-19 . Tone squeich unit voor 50,-<br>FTS-16 . Tome squeich unit voor FTH-2006 voor 60,-YSK-1 . Om front op afaland te bedlenen voor 50,-FIF-65 . Computer Interlace your FT-980 your 50,-

# Alle artikelen in guldens en zolang de voorraad strekt

Druk un zetlauten voorbehauden

Schutstraat 58, 7901 EE Hoogeveen, Telefoon: 0528 - 269679, Fax: 0528 - 270755 E-mail: info@doevencommunications.nl, URL: www.doevencommunications.nl

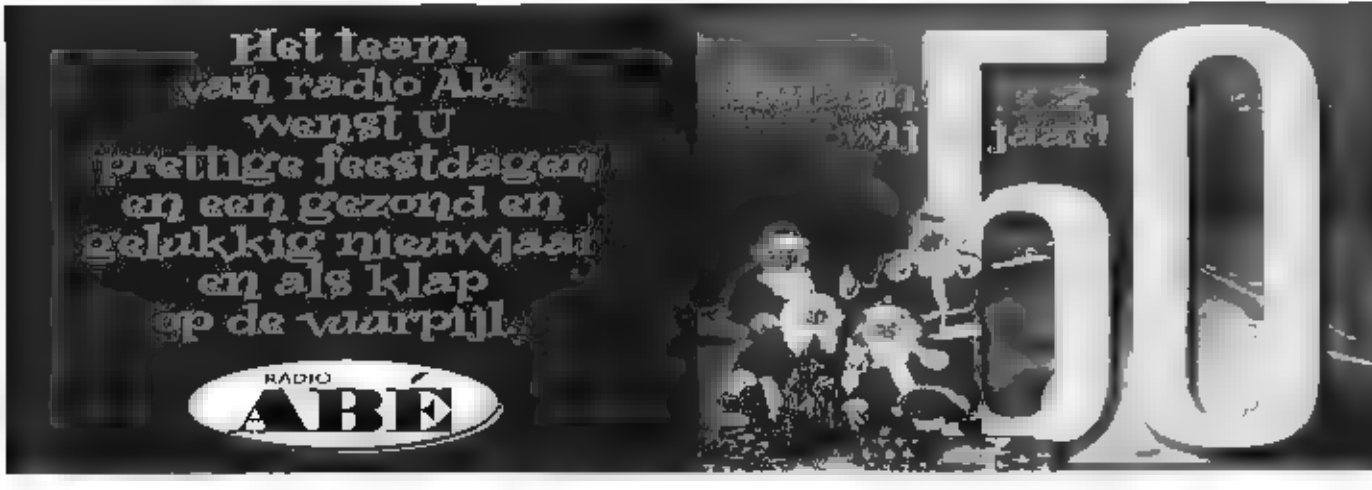

HET JAAR 2001 WAS VOOR ONS HET JAAR VAN HET IN JARIG BESTAAN, OM DIT JAAR NIET ALLEEN VOOR ONS, MAAR OOK VOOR U FEESTELIJK AF III SLUITEN, ONTVANGT U ALLEEN OP 18, 19, 20, 21, 10 = = 27, 1 = 29 DECEMBER 10 % KASSAKORTING ON AL UW AANKOPEN.

KRIJGT U VANZELFSPREKEND OOK IIII 10 % KORTING, DEZE SPECIALE KASSAKORTING GELDT HIET YOOR: SPECIALE AANBIEDINGEN, ACTIES, INRUILAPPARATUUR, REPARATIES EN/OF ARBEIDSLOON.

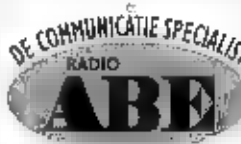

WIL HEBBEN E DECEMBER GEEN EXTRA KOOPAYONDEN, IN OP MAANDAG 24 DECEMBER ZIJN WIJ DE GEHELE DAG GESLOTEN. DUS KON LANGS EN PROFITEER VAN DEZE KASSAKORTING OF BEKIJK ONZE WEBSITE.

BESTELLEN VIA EMAIL IS OOK NOGELIJK. EN NATUURLIJK KUNT U DECEMBER TO % RASSARDRITHG OF AL UW AANKOPEN.<br>ALS U TELEFONISCH OF ONDER RENBOURS\*\* IETS BESTELD, SE CONNUNICATIE S*PECIALIST*. III VANUIT GAAN DAT HET RADIO ABE TEAM OOK IN DE TOEKONST WEER YOOR U KLAAR STAAT, MET EEN GOEDE SERVICE EN EEN DEGELIJK ADVIES, ZOALS U YAN ONS GEWEND BENT, \*\* (Exclusief administratie- en verzendkosten).

> Ze Middellandstraat 18 - 22, 3021 BK Rotterdam. Telefoon 010-477 58 02. Fax 010-477 02 66. E-mail; info@radio-abe.nd Hormale openingstijden: Dinsdag t/m donderdag van 19.00 - 18.00 mur. Vrijdag van 09.00 tot 21.00 uur en zaterdag van 09.00 - 17.00 uur.

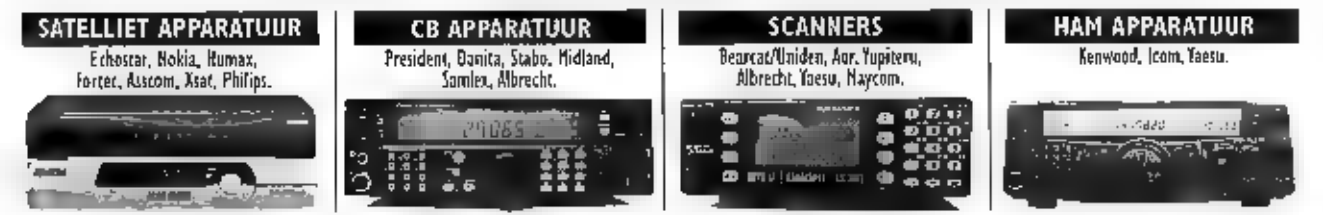

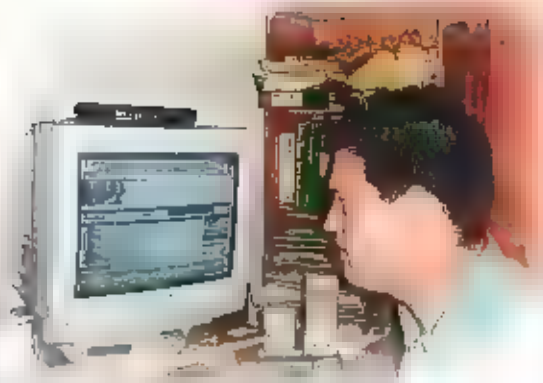

dagen op te nemen (want de zomervakan-<br>sie in net achter de rug). Ze thosten het dus<br>hebben van de weekenden, maar ja,<br>deRunt duurt dit keer maar drie weken en<br>stopt op Vrijdag," Dan billyen er dus maar<br>twee weekenden voor

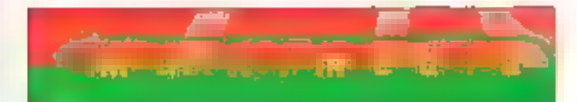

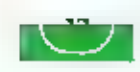

en met name de Informate die gegeven wordt. Dat leidt tot Instraties bij ons hunters, tewrijf wij tool mete het spel maken tot wat het is, Dit spel kan niet gespeeld worden zonden een dingen in ans hoofd die vee nuc (nog)

Bas Post December 2008 and the Community of the Community of the Community of the Community of the Community of the Community of the Community of the Community of the Community of the Community of the Community of the Comm

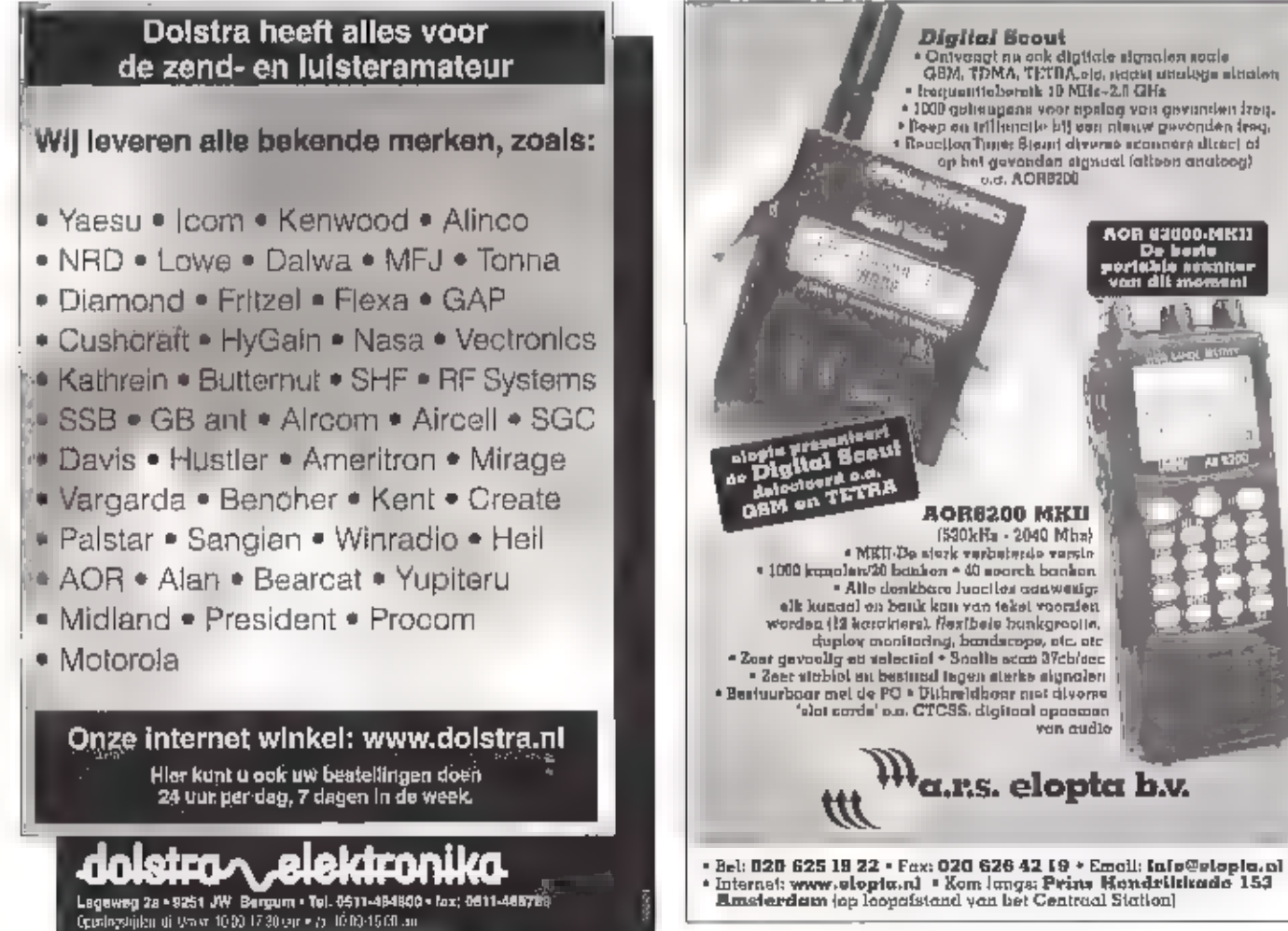

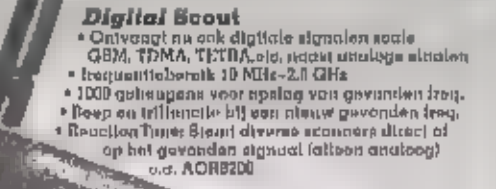

a.r.s. elopta b.v.

AOR 02000.MKJI

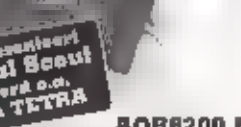

elk kanaal de bereik kan van beheld van beheld belander is de beste van beheld van beheld van beheld van beheld van beheld van beheld van beheld van beheld van beheld van beheld van beheld van beheld van beheld van beheld  $A$ OR8200 MKII $\left\{ \begin{array}{ll} 1, & \text{if } 2040 \text{ M} \text{h} \text{m} \\ 1530 \text{h} \text{h} \text{m} \cdot 2040 \text{ M} \text{h} \text{m} \text{m} \end{array} \right\}$ Construction of the continue of the continue of the continue of the continue of the continue of the continue of the continue of the continue of the continue of the continue of the continue of the continue of the continue o

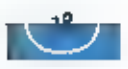

LDG automatische QRP antennetuner

# Past perfect bij elke ORP-set

LOG 15 EEN KLEIN AMERIKAANS BEDRIJF DAT ÉÉN EN ANDER AARDIG IN DE GATEN HEEFT, ZE BRENGEN BOUWKITS OP OE MARKT DIE NA VOLTOOIING EEN PERFECT WERKEND, VAAK UNIEK APPARAAT OPLEVEREN. RAM BOUWDE EN TESTTE VOOR U DE 7-1] QRP TUNER.

Seri neuben er auemaan wei een paar in<br>
hun programma, Ook SGC met hun beroem-<br>
de tuners bleden een goed product, LDG<br>
doet het wel net even anders.<br>
Bij alle tuners maakt men gebruik van<br>
telais, die na het kiegen van de Antennetuners worden door diverse fabri

kanten geleverd. De bekende Japanse met-<br>ken hebben er allemaat wel een paar in<br>ken hebben er allemaat wel een paar in<br>bun programma. Ook SGC met hun beroem-<br>de tuners bleden een goed product. LDG<br>doet het wel net even an

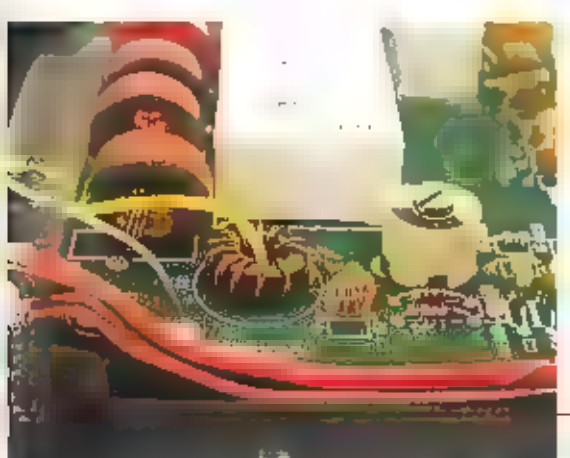

# De componenten von de DG,

Is dit een werkelijke uitkomst. Het<br>straamverbruik van de tuner is fot vrij-<br>wel nul gereduceerd, dus al uw energie<br>philik tom hoogfrequent op  $\blacksquare$  wek-<br>ken. Waarom een antenneumer? for hoogfrequent op  $\blacksquare$  wek-<br>ken. W

# LDG Z-11: 30 Watt continue

De Z-11 kan worden toegepast in een bereik<br>van 1,6 tot 30 MHz. Hij is in staat om 30<br>Watt continue te verwerken (SSTV e.d.) of<br>60 Watt piekvermogen (SSB),<br>De tuner bestaat uit een 'L' configuratie die<br>met 256 capaciteitswa

Het oppiktrafooje van de (DG

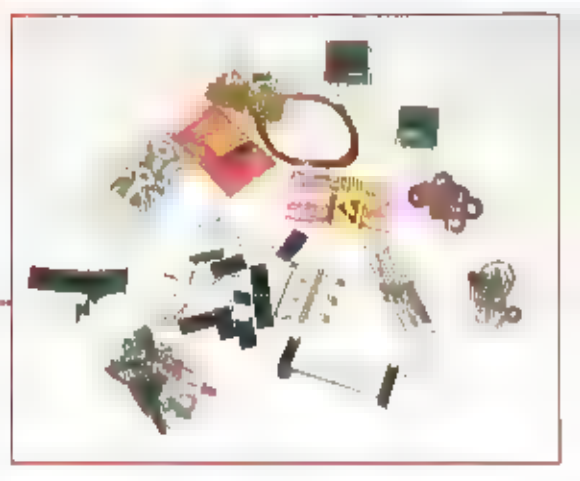

зүүр Staw

 $\sum_{\substack{711 \ \text{Aup} \text{Pune}}}$ 

waarden aankan. En dat meestal binnen<br>drie seconden. Het gemiddelde ligt zelfs bij<br>1,5 seconde. De tuner heelt geen geheu-<br>gens zoals de SG-230 van SGC. Eclitter, door-<br>dat de bistablele relais in huri uitgangspo-<br>sitie b

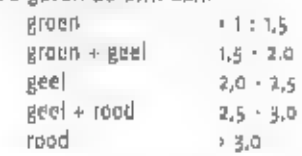

Een vierde led (rood) geeft aan dat het<br>afstemproces in gang is.<br>Een auto/semi schakelaar biedt de volgen-<br>de mogelijkheden: In de auto mode zal de<br>tuner altijd naar een SWR zoeken die beter<br>Is dan 1 : 1,5, In de stand 'se

Bovernaanzicht van de<br>tuner, waarbij de twee<br>proecessoren duidelijke<br>zichtbaar zijn,

doorschakelstand gezet.<br>
Nietternin zal men veelal de een-<br>
voudigste bedieningswijze verkie-<br>
zen: zenden en dan de 'tune'toets<br>
Indrukken.<br>
De 2-11 gebruikt voor dit afstemproces<br>
Weinig stroom, dat voeding uit twee 9<br>
V

# Wat past de luner aan?

Bij experimenten is gebleken dat den 40<br>meter dipool overal tussen 3,1 en 30 MHz<br>was san te passen, Hel kostte enige meel-<br>te om op 19 en 28 MHz est aanpassing un<br>verkrijgen onder 1 : 2. Ooor echter hand-<br>matig to 'line tu

De Z11 van LOG kost exclusief transportkosten DM 3B9.-<br>
Hij kan worden besteld blj.<br>
Theuberger Verlag Leserservice<br>
Berliner Straße 69<br>
13189 Berlin<br>
telefoon: 00 49 30 44 66 94 72<br>
Fax: 00 49 30 44 66 94 69<br>
e-mail: lese

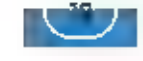

nen So opsturen plus de microprocessor om in aanmerking te komen voor een software-upgrade.

# Hoe werkt de tuner

De antenne-ingang van de tuner wordt door het hart<br>
van een ringkenntrafoolje gevoerd. In de bifilaire wik-<br>
keling worden de geïnduceerde spanningen van de<br>
voorwaartse en de gereflecteerde component opgepikt<br>
en door twe

# Eng?

Als je die twee vierkante [C's zier met aan elke kant een regiment pooijes met [e toch welver op positions. De point is een zer hoogwaardig stukie techniek met veel<br>doormetalliseringen. De pooijes van de twee [C weien zitt

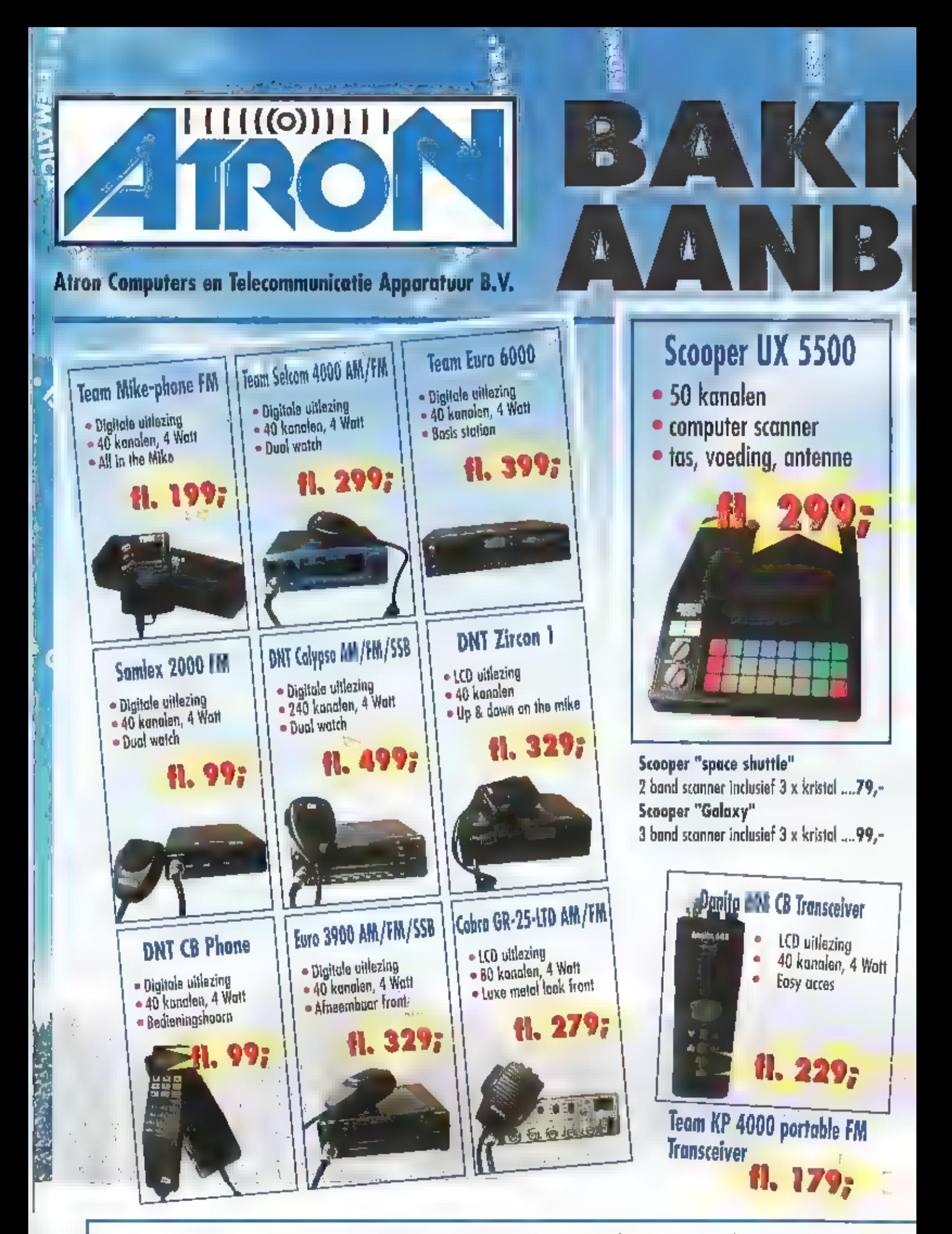

Overschieseweg 76 . 3044 EH Rotterdam . Tel. 010 - 437 6

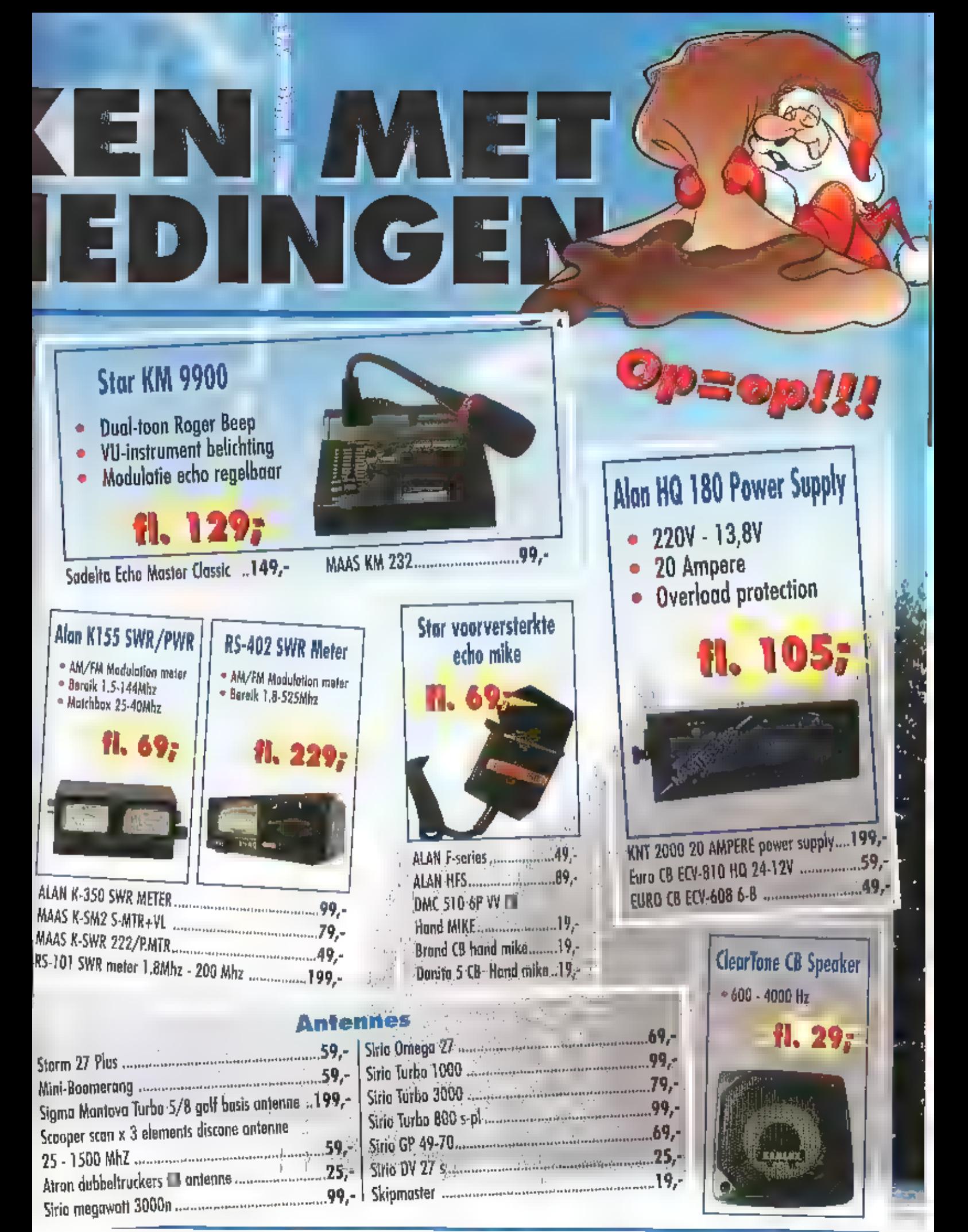

55 • E-mail. info@atron.nl • Website www.atron.nl/cbshop

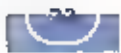

# Luisteren tussen l a n g en kort

ARTIKELEN LEVEREN VAAK REACTIES OP. HET RESULTANT DAARVAN ZIET U IN EEN VERHAAL OVER DE ZENDMAST VAN GUWICE, RADIO NATIONAAL KREEG HAAR EERSTE LUISTERCI-FERS RINNEN. IN ONZE LANDENSERIE NEMEN WE DEzE KEER EEN KIIKIE IN PORTUGAL.

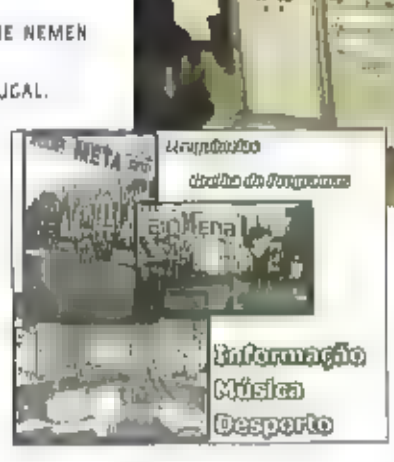

iddengolf

**Hoewel het niet mijn gewoonte is reclame**<br>voor bepaalde zenders of groeperingen te<br>maken wil ik u de juistercijfers van Radio<br>Nationaal niet onthouden. Ik kreeg ze toe-<br>gestuurd via de directeur Karel van Cooten.<br>Bij de e

Contract of the Contract of the Contract of the Contract of the Contract of the Contract of the Contract of the Contract of the Station in geheel Zeeland on Umburg niet<br>gedeelten van Friesland, Dramle, Overrigsel en Graban

# Portugal

Hoewel het Portugees niet zo'n wereldtaal is als het Spaans is het toch aardig als u zich de beginselen van deze taal en de daarmee samenhangende cultuur een beetje eigen maakt, Zo zijn dan ook de zenders uit

schakelpaneel van Merlin Radio

Brazilië wat redelijker III volgen, Brazilië is<br>het enige grote land na Portugal, waar<br>Portugees gesproken wordt, Om wat vet<br>frouwd te raken met de Portugese trail is<br>het luisteren naar Portugese middengolf-<br>zenders natuur

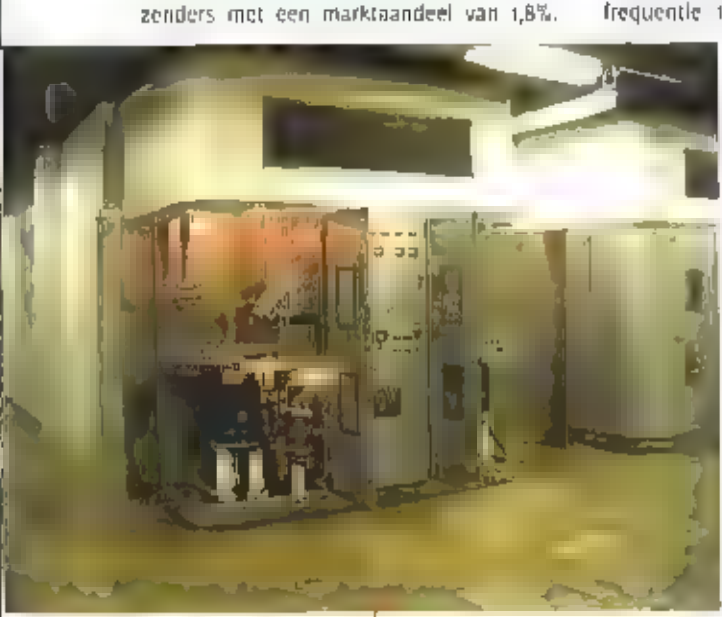

De zender in Orfordness

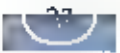

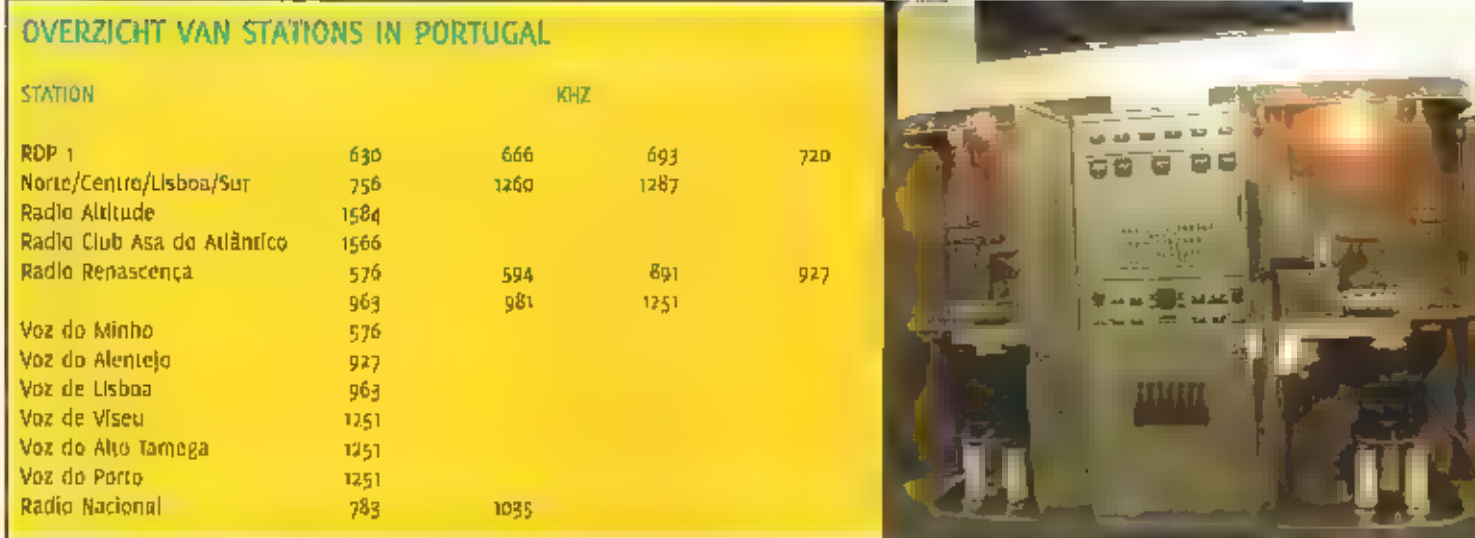

De zender in Orfordness

Helaas wordt de ontvangst op deze frequente<br>termene termenellijkt door de sterke aanwellijkt door de sterke aanwel<br>zgilde van de Hessische Rundfunk op dir-<br>zgilde van de Hessische Rundfunk op dir-<br>zgilde kanaal, Meer kans

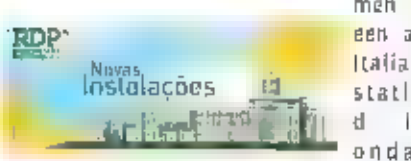

# **Gliwice**

Als reactive op mijn artikel over de middengolf in Pelein ontving ik van onze lezer de free network<br>Eizinga uit Hoogkerk (Groningen) een interessant artikel ever de zendmast van diwlee. Het<br>betreft een artikel uit hel Nede

# Verantwoording

- = Rundfunk auf Mittelwelle door Gerd Klawitter;<br>+ EMWG van Herman boel;<br>- Nederlands Dagblad;<br>- Karel van Cooten
- 
- 
- 

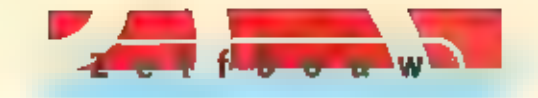

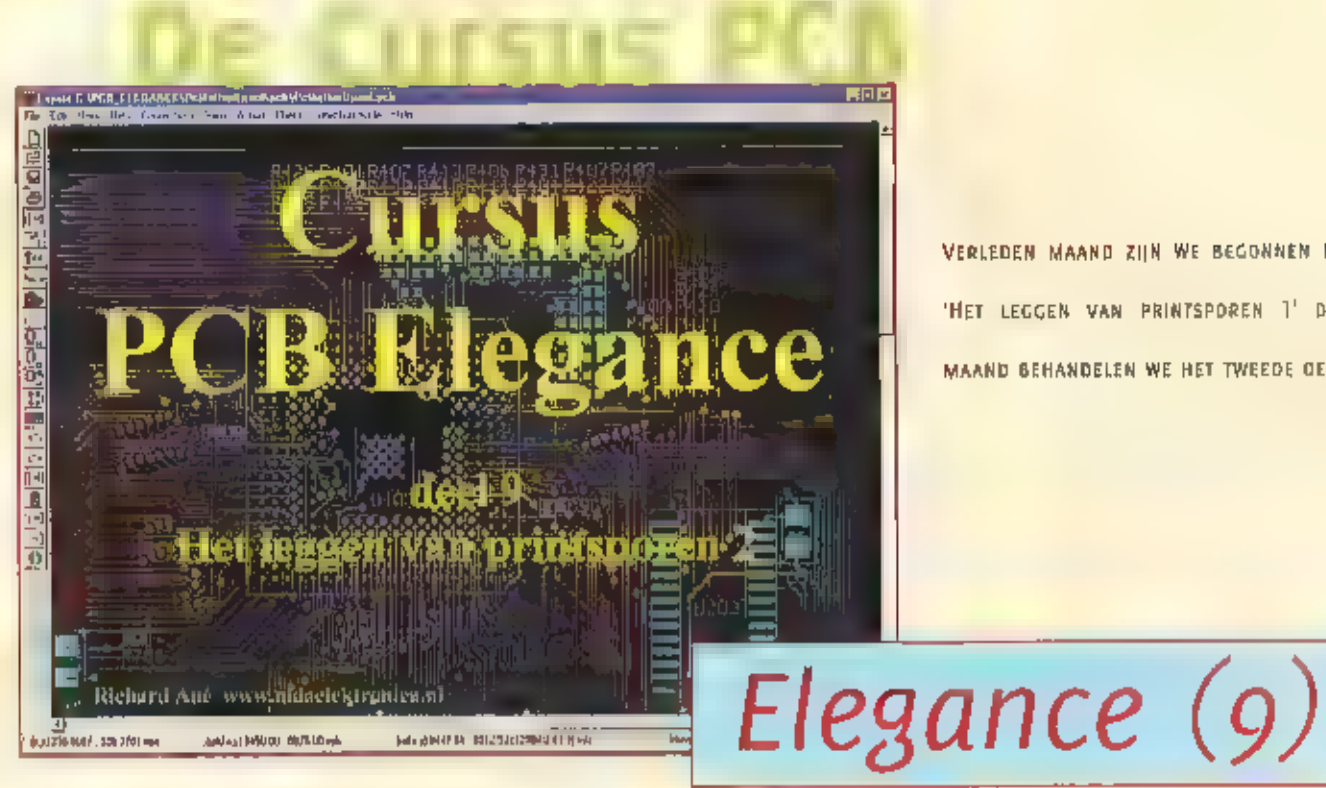

VERLEDEN MAAND ZIJN WE BEGONNEN MET 'HET LEGGEN VAN PRINTSPOREN 1' DEZE MAAND BEHANDELEN WE HET TWEEDE DEEL

# Downloaden peb bestand

Qp onze website WWW.MOAELEKTRONICA.NL.<br>hebben wij een pagina ingericht waar u het<br>benodigde bestand, dat it deze maand<br>nodig hebt, kunt downloaden.<br>Dit bestand is: PREAMP2c.PCB = kunt deze<br>vinden onder Support.<br>Dit bestand

бок kunt u via deze webside de laatste ver sie van PCB Elegance downloaden.

Het bestand<br>c.\pcb\_elegance\preamp2\pcb\PREAMP2c.PCB<br>dient u te hernoemen naar:<br>C:\PCB\_ELEGANCE\PREAMP2\PCB\PREAMP2.PCB

# Starten PCB Elegance

We beginnen zoals gewoonlijk met het star-<br>ten van PCB Elegance:<br>Start  $\rightarrow$  Programma's  $\rightarrow$  PCB Elegance  $\rightarrow$ <br>Design manager.

Via het File menu van de Design manager<br>selecteren c:\pcb\_elegance\preampa\pre-<br>ampz.dsn.<br>Opmerking: In het File menu worden de 4<br>laatst geopende ontwerpen getoond, zodat<br>u hier direct шit kunt kiezen. Indien het

gewenste ontwerp niet in deze lijst staat, gebruik dan de keuze: **Open Design.** U kunt dan In de mappen zoeken naar het ontwerp. (deze dient den te extensie "den te hebben.

Na het starten van de layout editor verschijnt automatisch het volgende scherm:

In de messagebox verschijnt (als alles goed is) de regel: Design CApcb. elegancelpreampzlpreampz.dsn opened

# Starten Layout Editor

Start de layout editor door op de volgende knop te drukken:

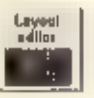

Opmerking:<br>
Indien u bovenstaand scherm niet ziet dan heeft u waarschijnlijk het bestand<br>
c:\pcb\_elegance\preamp2\pcb\PREAMP2c.PCB niet hernoemd. Laad in dat geval via het ille<br>
menu het bestand: PREAMP2b,PCB. Als u nu bov

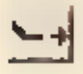

Note in the propertief of gebruik de hat key 's' om de functie voor het trekken van sporen te activeren.<br>Rechtsonderin de statusbalk staat nu 'rou-

ting traces' ook de bovenstaande button

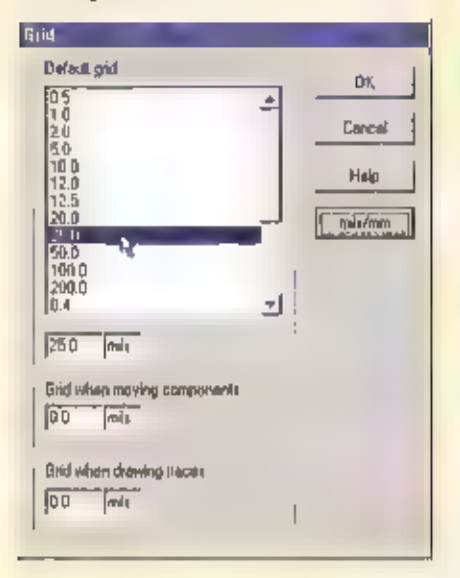

We zetten eerst even het grid op 25 mil.<br>Druk op Ctrl G, uit het volgende venster kiest u 25 mil Druk op de rechtermulstoets en kies: "Draw clearance trying traces on/off"

Als we kijken naar het huidige ontwerp, dan ziet u dat er een aantal componenten nog niet aangesloten is, U kunt dit zien doordat er een groene lijn tussen de pin- nen loopt die nog niet verbonden zijn.

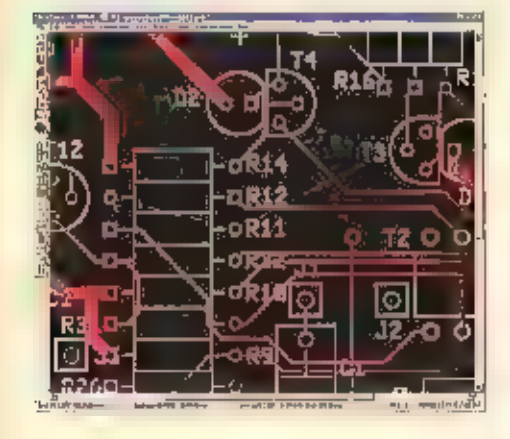

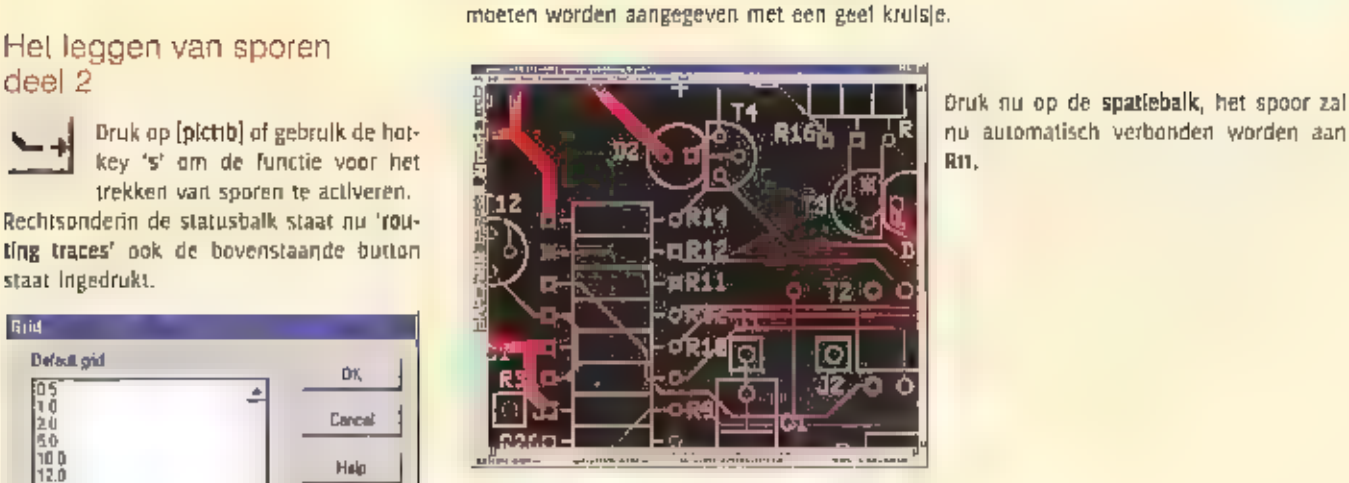

nu automatisch verbanden worden aan **R11.** 

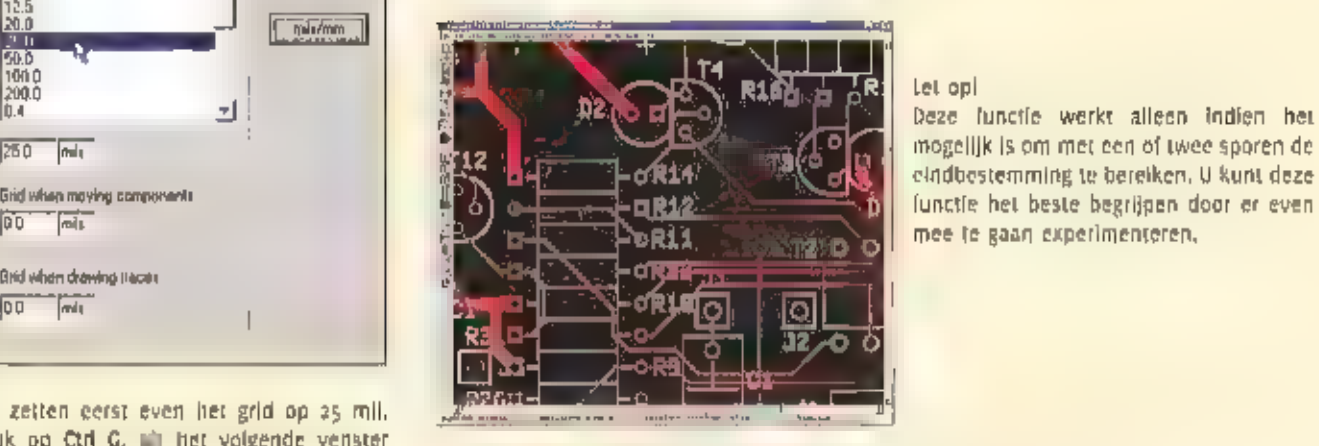

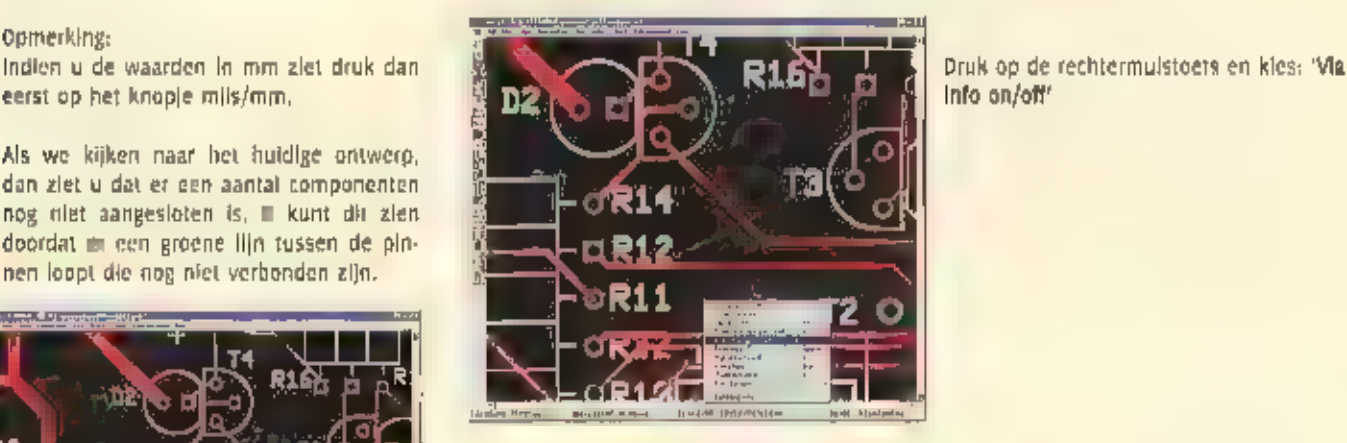

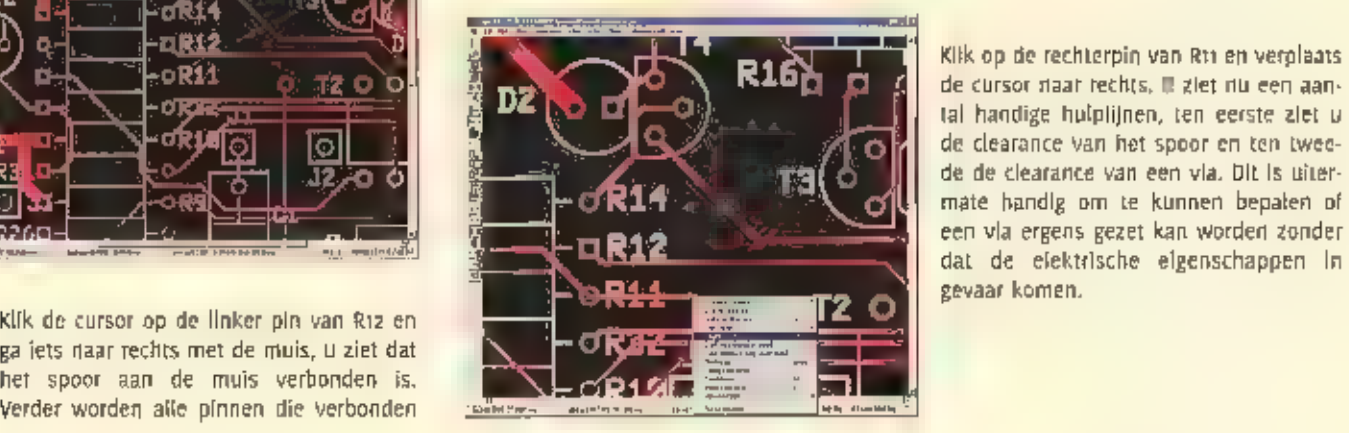

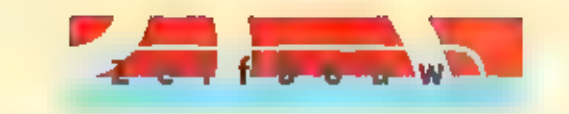

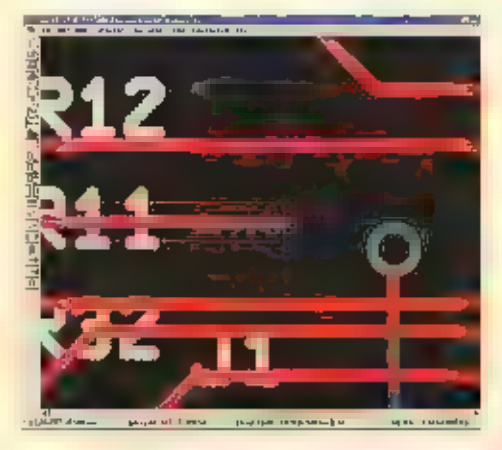

26

Dubbelklik nu links en er wordt een via<br>geplaatst, tevens wordt van tekenlaag<br>gewisseld.<br>(zie eventueel de vorige les).<br>Omdat we geen via meer hoeven plaatsen<br>kunnen we op **CTRL** v drukken om deze<br>weer uli te zetten.<br>Probe

Wat u оок probeert het lukt niet

Dit komt omdat de cursor niet van het grid<br>afwilkt.

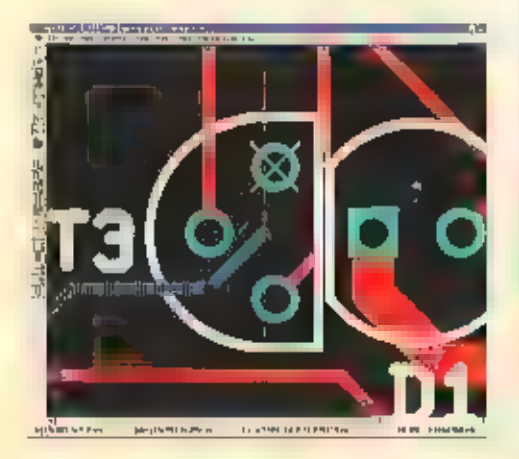

We moeten in dit geval het grid iets kleiner<br>zetten,<br>Druk op CTRL G en zet het grid op 12.5 mil.

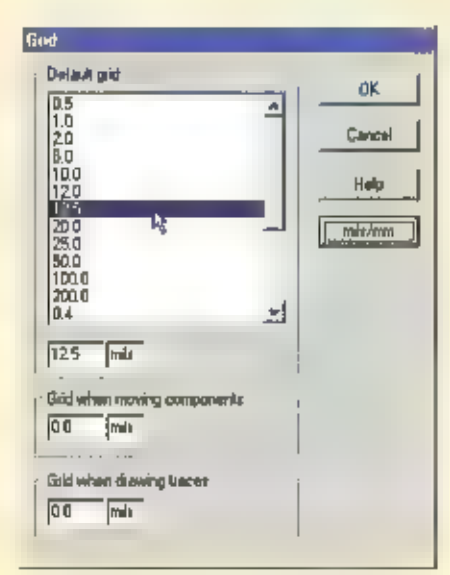

Nu kunt u het spoor afmaken.

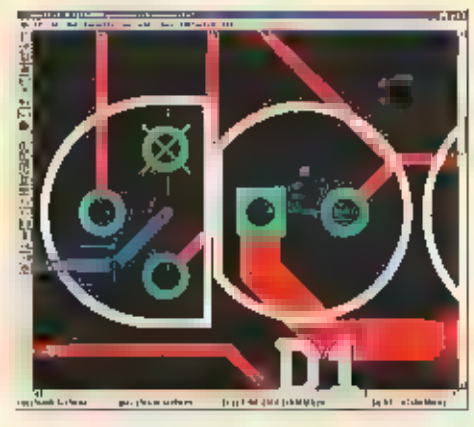

Tip;<br>Als « van tekenlaag wilt wisselen dan i kunt u op F4 drukken. Tijdens het trekken<br>van sporen is er een hulpkruis zichtbaar,<br>a kunt deze ook als diagonaai weer laten<br>geven. Kles deze optie uit het rechter<br>muls menu onder cross half type.

# Controleren van de verbindingen. (connectivity)

Kies uit de menubar de optie checkoconnectivity.

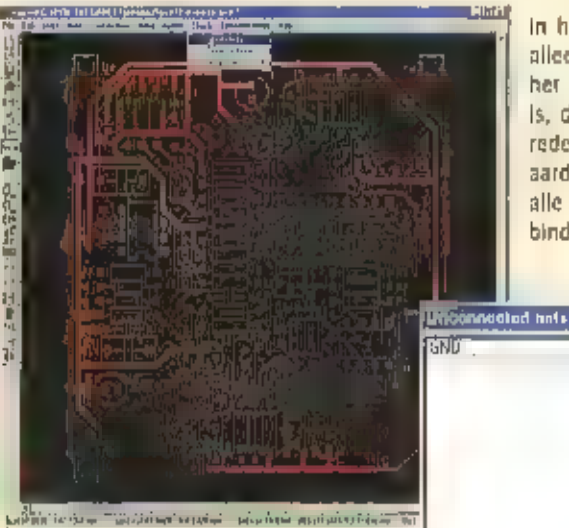

in het verster dat verschijnt ziet under net enter GND staan, dit is dus<br>het enige net dat nog niet geroute<br>is, dit hebben we met een speciale<br>reden gedaan. We willen n.l. een<br>aardvlak maken en oft vlak moet<br>alle GND pins

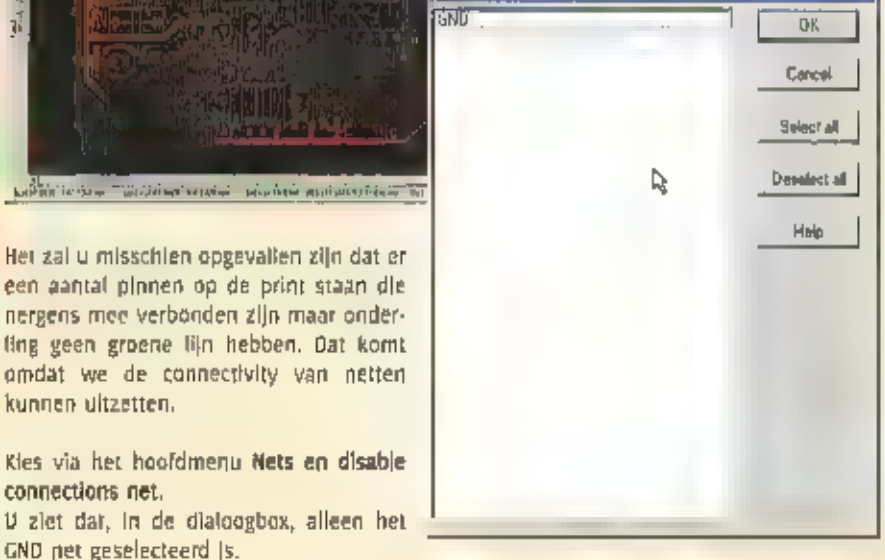

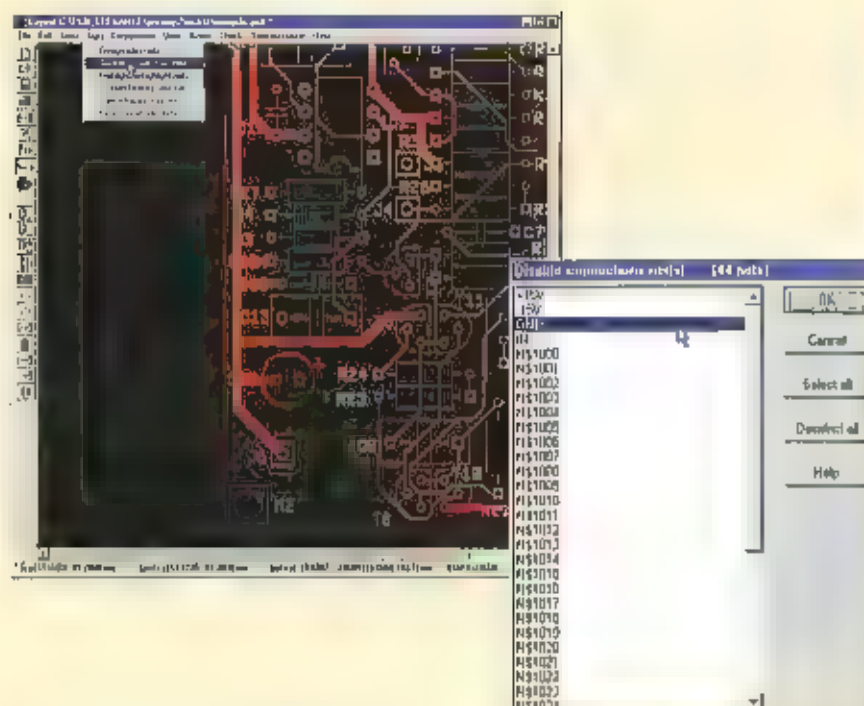

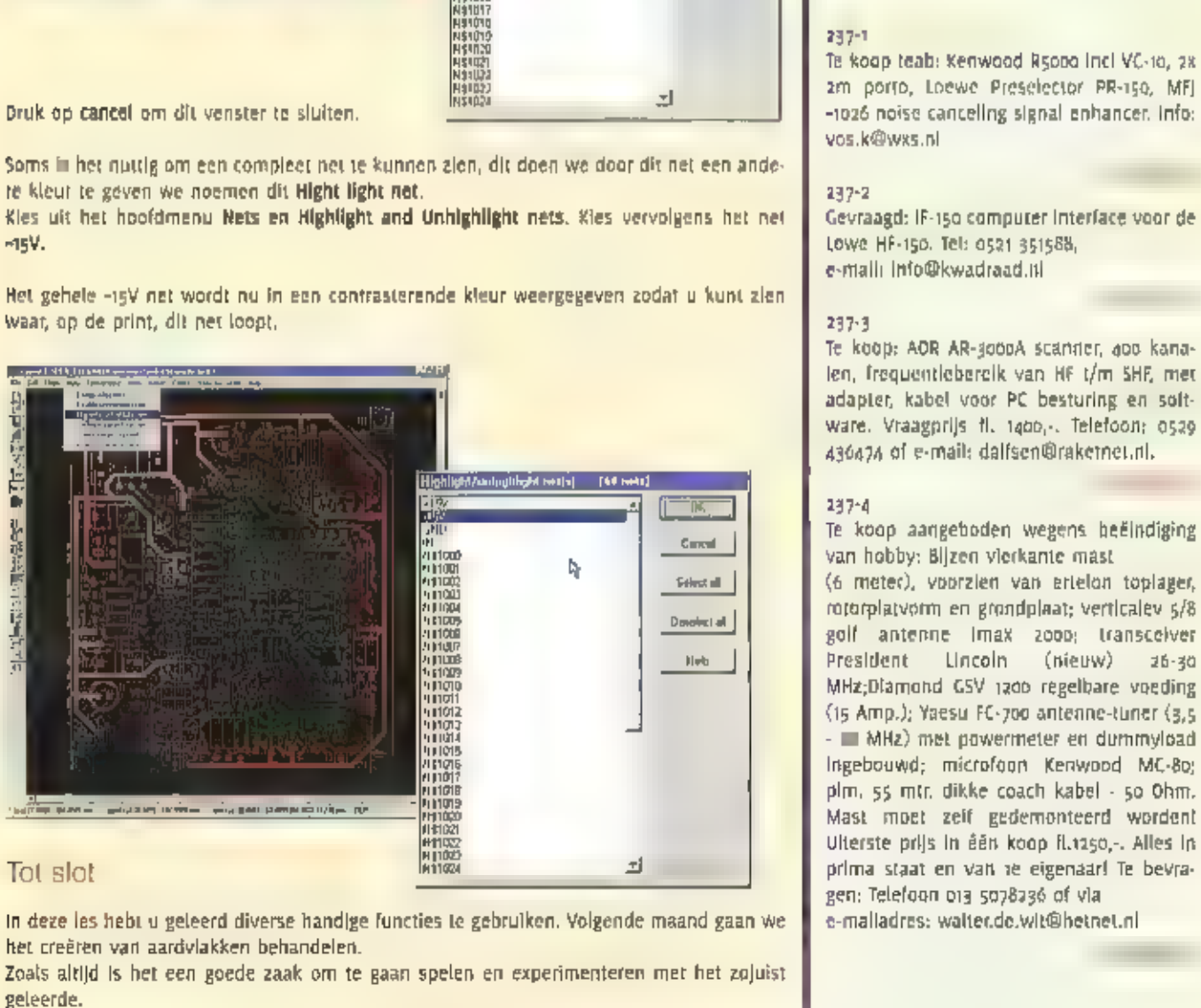

Graag tot volgende maand. We have been also contained by the contained with the vertical vertical vertical vertical vertical vertical vertical vertical vertical vertical vertical vertical vertical vertical vertical vertica

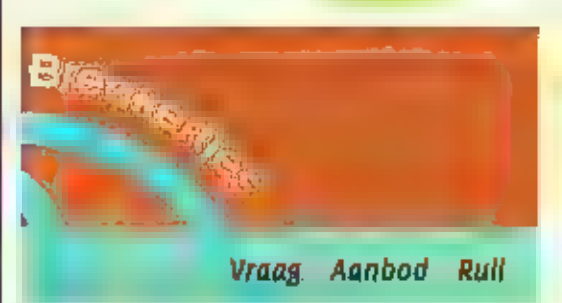

 $27.5$ 

VIA DE RUBRIEK BREAKENTIES KUNT U MIET ALLEEN UW OVERTOLLIGE ZENDAPPARATUUR VERKOPEN DE CEN ZELDZAME ONTVANGER DEMACHTIGEN. U KUNT OOK<br>AUDIO- EN VIDEOAPPARATWUR TE KOOP VRAGEN OF<br>AANBIEDEN. MAAR NIET ALLEEN DAT, DOK COMPUTER<br>HARD- EN SOFTWARE ZIJN WELKOM, VOORWAARDE IS WEL<br>DAT NET NIET-COMMERCIÊLE ADVERTENTIES ZI

237-4<br>Te koop aangeboden wegens beëindiging<br>van hobby: Bijzen vierkante mast<br>(6 metec), voorzien van ertelon toplager,<br>motoplatvorm en grondplaat; verticalev 5/8<br>golf antenne limax - 2000; - transceiver<br>President - Lincol

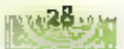

# Huishoudelijke storing: overal aanwezig Ban de storing

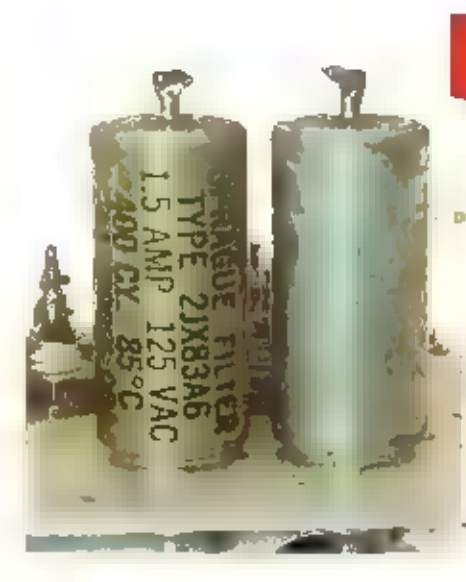

**IN RAM 236 VERTELDEN WIJ HOE U MET DE LFA 520 EEN GOEDE LANGEGOLF ONTVANGST** KUNT REALISEREN. ZONDER HET BESTRIJDEN VAN STORING IS DIT ECHTER NIET MOGELIJK. RAM 236 VERTELDEN WIJ HOE U MET OE LFA SZO EEN GOEDE LANGEGOLF ONTVANGST<br> **ERAM 236 VERTELDEN WIJ HOE U MET OE LFA SZO EEN GOEDE LANGEGOLF ONTVANGST<br>
RAM BEALISEREN. ZONDER HET BESTRIJDEN VAN STORING IS DIT ECHTER NIET MOG** 

# Het Sprague filter

The verification of computers, accompanded starting. Dit<br>Barrier wordt man-made noise (ruis, storing) Niet alleen radiozenders produceren elek-

tromagnetische golven, ook hulshaudelijke-<br>en industriële appaaten, waaronder licht-<br>elimmers, TV's, computers, thermostaten en<br>TL verilchting veroorzaken storing. Dit<br>wordt man-made nojse (ruls, stocing)<br>genoemd, Elk sign

Het is niet mogelijk de antenne binnens-<br>huis te gebruiken. Net stoorniveau in huis<br>is veel te hoog voor actieve antennes,<br>Locaties met een extreem hoog stoorstra-<br>lingsniveau, zoals midden in de stad met<br>tramitinen en neo

# Storing in kaart brengen

Er zijn ook andere ruls en storingsbron- nen, Eigenlijk dient u eerst te conioleren, of uw ontvanger wel HF dicht is. Directe.

instraling kan namelijk een probleem zijn.<br>Dit wordt als volgt gecontroleerd: maak de<br>coax los bij de antenneaansluiting. Klem de<br>totax los bij de antenneaansluiting. Klem de<br>buitenzijde van de plug tegen de geaarde<br>standp

# Lokaliseren van storing

Wanneer u ratelende, zoemende of kraak- geluiden, of zelfs langegolf omroepstations

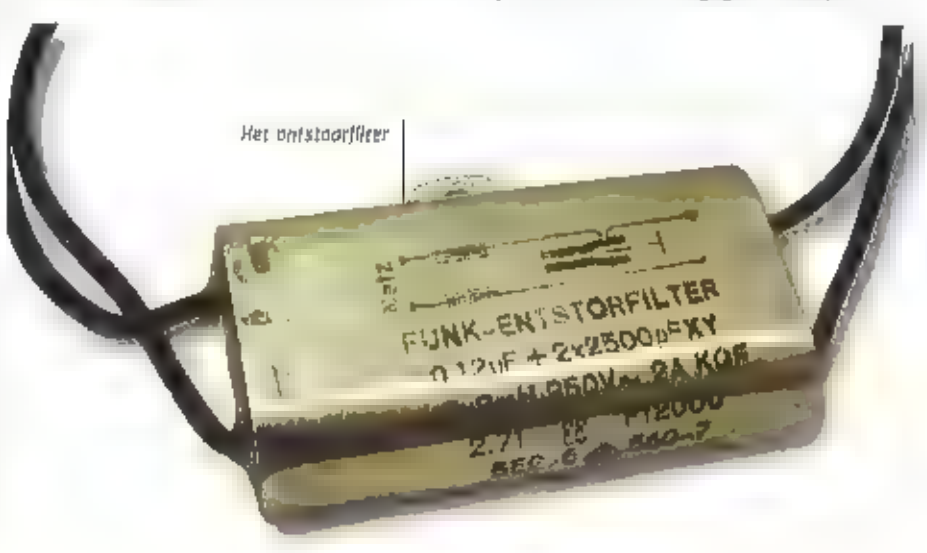

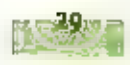

Ontstoring van de voedingskabel

Hooti, zijn er verschillende oorzaken<br>mogelijk. Controleer erste af de antenne<br>voer goed is goaard, zoals hierboven is<br>beschreven, Kijk dan of aarrling van de ortvanger<br>aakt. Vaak zal met een ontvangeraarde,<br>gemaakt als b

# Storing, en dan?

Blijft de storing, dan is het de ontvanger<br>zelf. Soms helpt het, door één van belde<br>(de adapter of de ontvangersteker) 180 gra-<br>den gedraald in het stopcontact te steken.<br>In de meeste gevallen zult u echter een<br>goed netsto

goedkope netstoringsfilters van bouwmarkten en computershops beginnen pas te ver<br>zwakken bij 1 MHz. Daar heeft u niets aan. Een goed netstoringsfilter, dat ook<br>de langegolf frequenties verzwakt is te koop bij goede elektro delen zaken, Soms is een enkel lijter voldoende voor de antenne of<br>de ontvanger. Soms moet u befde apparaten aansluiten op een fijl-<br>ter en in uitzanderingsgevallen heeft u per apparaat een fijler<br>nodig. Een taatste mogeli

prijzige euro-netvoedingsentree met een Ingebouwd netfilter,<br>Vervanging van een 'kate' entree door zo'n ontstoord exemplaat kan al<br>veel narigheid wegnemen. Bij verdachte leidingen die niet door een filter<br>kunnen worden gev

ringkern van Philips alleen is ook geschikt, die treffen wij echter minder vaak aan. Door<br>gebruik te maken van twee verschillende kernen worden stoorsignalen in een zeer breed<br>frequentiebereik in de klem gesmoord. Deze ker

# Waar vind ik schone aarde

Hoe kommunion aan een goede, "schone"<br>aarde? Meestal alt in de meterkast of in de<br>stoppenkast zelf, een sardstrip voor randaar-<br>de. Kijk wel ult, een schok van 230 Volt kan<br>dodelijk zijn: de netspanningsdraden zitten<br>mines

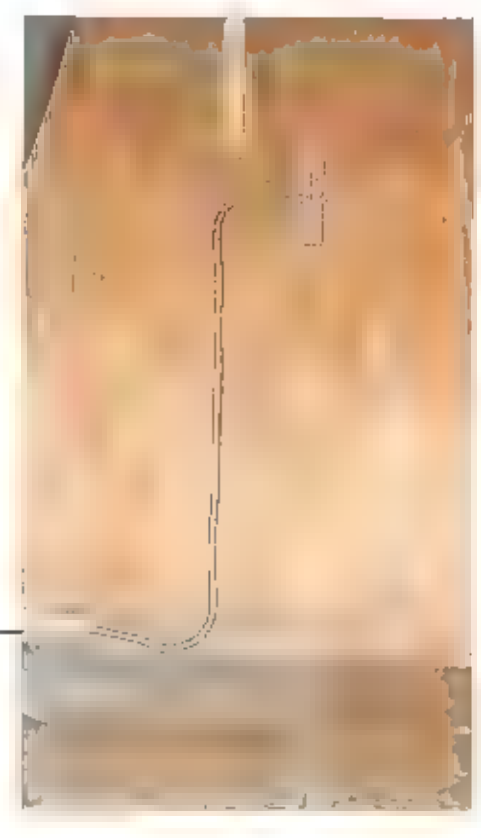

DIT IS EEN SCHONE AARDEL

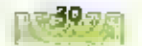

leidingbuis echt geaard is: soms wordt<br>plastic leiding gebruikt. Welke mogelijkheid<br>u ook gebruikt; leg een enkele draad (bij-<br>voordeedd een gesplitst tweeling snoer) van<br>de aardschroef op de ontvanger naar het<br>aardpunt. R

# Zelf een aarde maken

We kunnen het belang van een goede aarding niet genoeg benadrukkend Statische<br>ladingen zijn altijd aanwezig, zelfs wanneer<br>het niet onweert. Zonder aarding kunnen<br>het niet onweert. Zonder aarding kunnen<br>die ladingen niet a

Classicintemational

alleen een deel van de hobby, het is zeer<br>de moeite waard wanneer u zwakke, ver<br>verwijderde stations wllt ontvangen<br>Zelf een goede aarde maken is mogelijk.<br>Het in de grond spuiten van een koperen<br>buls met behulp van warer

De Jerrietalemp

zomaar vijftien meter pijp in de grond te<br>spulten, Deze techniek wordt dan toege-<br>gast om een bron te slaan, zodat men met<br>een pomp onbeperkt grondwater tot zijn<br>beschikking heeft. Het workt als volgt. Koop<br>evenveel lengte

.<br>Incatron

codat hij niet langs de buis naar beneden<br>
In het ontstane gat gilldit. De onderzijde van de eerste buis, moet anatuurlijk niet<br>
van de eerste buis, moet anatuurlijk niet<br>
van een halve koppeling worden voorzien,<br>
die moet

Met dank aan RF-Systems dat veel<br>technische informatie beschikbaar stelde<br>voor het tot stand komen van deze<br>publicatie.

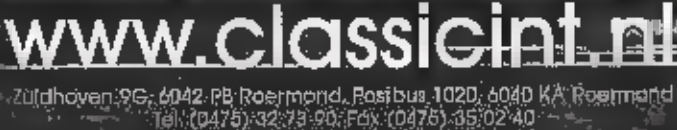

**The Windows** Comm .<br>Bezoek onze website voor info, produkten en prijzen !

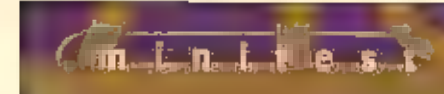

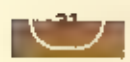

# Team TS-TwoWay 8012

TEAM 15 GEEN ONBEKENDE IN DE 27 MC WERELD. VAN DE FABRIKANT VERSCHENEN AL VELE TYPES DIE ALTIJD AL GRE-TIG HUN AFZET MAAR DE MARKT HEBBEN GEVONDEN, MET DE KOMST VAN DE TS-TWOWAY 8012 VOORZIEN VAN EEN VOEDINGSSNOER MET SIGARETTENAANSTEKERPLUG, DOELT TEAM SPECIFIEK OP DE SNELLE MOBIELE GEBRUIKER DIE IN DEN REGEL NIET AL TE VEEL TOETERS EN BELLEN VERLANGT,

To the contract in the second of the second contract of the second part of the second contract and the second second with the second contract the second contract the second contract the second contract the second second se Het toestel is mede door deze opzet een staat knoppen. Het inbouwen gaat vrij<br>Snel en de beddering is met slechts een<br>paar knoppen en toetsen bet voorfront<br>Kinderspel. Het aantal kanalen bedraagt ao<br>en de re gebruiken modes zijn AM en FM.<br>Het amberkleurige te-di

Aan de achterzijde vinden we een aanslui- ting voor de antenne (plaso), voor een externe luidspreker en een externe S-meter

Een bilk in het inwendige van het toestel laat ons de print zien met daarop de componen-<br>ten en de bedrading die her en der door het toestel loopt. Dit had volgens ons wel wat net-<br>ter gekund, wat echter niet wil zeggen da

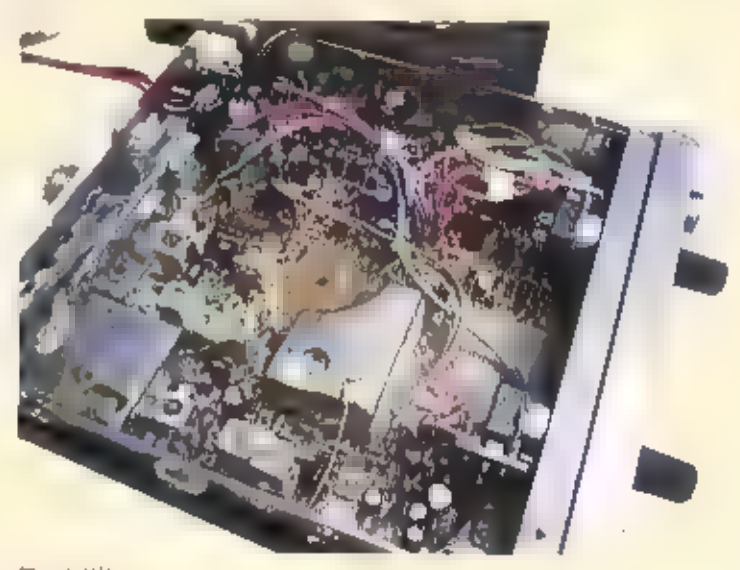

# Praktijk

Een praktijktest op de buitenantenne leverde prima resultaten op. Na een paar QSO's kre-<br>gen we normale rapporten over de spraak en vonden we de ontvangen stations prima klin-<br>ken. De ASQ zorgde op vrije kanalen continue v

Enkele gemeten specificaties willen we de lezers niet onthouden, Het zendvermagen op FM bedroeg 4,34<br>bedroeg keurig 4 Watt en AM ging te boek met 1,1 Watt. De gevoeligheid op FM bedroeg 0,34<br>microVolt bij 12 dB sinad. Een

Rest ons nog te zeggen dat de Team TS-TwoWay 8012 een eenvoudig te bedienen simpel toe-<br>stel is met aardige specificaties. Vooral voor vakantiegangers, waarbij zenden geen hobby<br>is, zou de 8012 zijn diensten goed kunnen be

Met dank aan de fa. Combai voor het ter beschikking stellen van een testexemplaar. Het

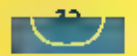

MET UE FEESTDAGEN IN AANTOCHT VERDRIN GEN UITGEVERS EN LIEIHWEBBERS ZICH ROND DE BECEMBER VERLANGCISTIES, ER IS WEER м

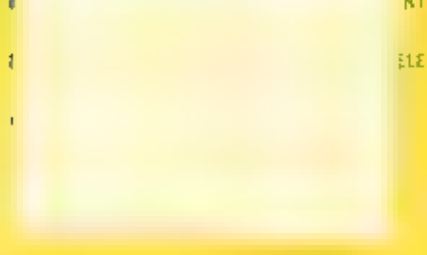

De bekende Nederlandse kortegolf- en middengolfhobbyist Мах van Arnhem stroopt al tientallen jaren de radiobanden af, op zoek naar bekende en onbekende signalen. De afgelopen tijd heeft Van Arnhem zich gewijd aan de digitalisering van ееп geluidsarchlef, waarin hij sinds 1974 zijn ontvangsten heeft vastgelegd, De mooiste bandopnames uit Latijns Amerika heelt hij samengebracht op cen CD-ROM. Het zilveren schijfje bevat 371 Wav:bestanden, opgenomen in de periode tussen 1975 en 2001, De bestanden kunnen met de Microsoft Mediaplayer of met de Realplayer afgespeeld worden. Het merendeel van de stations Is vanuit Nederland ult de ether geplukt, Maar ook tijdens zijn reizen in Mexico (1979), de Verenigde Staten (1981), Panama (1986), Guatemala, Honduras en Belize (1989) en Curacao (1983 еп 1999) en Atuba (2001) was Van Arnhem druk in de weer met ontvanger en cassetterecordet Eén en ander heeft geresulteerd in een uniek geluidsdocument, dat nu voor iedereen beschikbaar is, Deze CD-ROM misstaat<br>onder geen enkele kerstboom en kost \_ 15 (tot 1 januari: / 30). Hij kan worden besteld door het bedrag over te maken op bankre-<br>kening 55.54.23,344 t.n.v. M. van Arnhem te<br>Huissen onder vermelding van LA CD-ROM.

# Tropical Band List

Steeds vaker zien publicaties over de kort-<br>egolf niet alleen het licht in gedrukte vorm,<br>maar worden ze ook via elektronische weg<br>verspreid. Zo stelt Willt Passmann zijn<br>bekende Tropical Band List (TBL) nu via het<br>interne

# Kortegolftips voor pak

Een onafhankelijke beoordeling van de<br>Tropical Band List is gepubliceerd op de<br>website van Radio Nederland<br>Wereldomroep, te weten<br>http://www.rnw.ni/realradio/booklist/html/t<br>bl.html.

г<br>Семейни села

Er zijn twee versies die maandelijks verschijnen. De eerste bevat naast alle<br>omtoepzenders in de tropenbanden ook<br>alle binnenjandse diensten en dandestiene<br>stations tot 7 MHz. Een uitgebreidere versie<br>gaat daarbij tot 30 M krijgt tegen betaling van respectievelijk 64 of Ba Duitse Mark elke drie maanden een<br>pieuwe editie toegestuurd, Losse nummers<br>kosten DM 21, en 26, De interneteditie

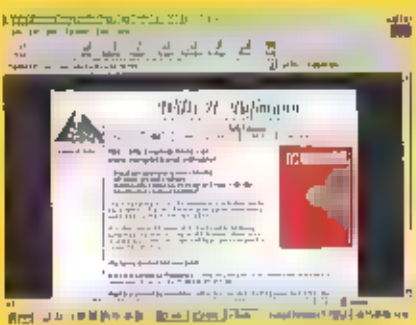

van de Tropical Band List kost slechts DM<br>to, (tot 7 MHz) of DM 15, (tot 30 MHz) per<br>stuk en DM 40, of DM 60, voor een jaar-<br>abonnement. De Pdf-bestanden worden<br>dan met een e-mail meegestuurd en kun-<br>nen met de gratis Acr

# Hobbyinvestering

De Tropical Band List bestaat sinds jaar en dag uit wee hoofdstukken. Deel A is een Teite ееп overzicht op frequentievolgorde, 'teite een overzicht op frequentlevolgorde, in men als in de uitgebreide versie van de<br>terwijl in deel B alle stationsgegevens op in Tropical Bandi List. Samensteller Anker<br>landvolgorde zijn gesorteerd. Voor (al dan. In Pe niet tijdelijk) Inactieve stations is een speciale appendix gereserveerd. Tot zover

onderscheidt de TBL zich nauwelijks van de<br>doorsner frequentiegids. Opmerkelijk zijn<br>echter een namtal extra's die Passmann aan<br>elin publicatie meegeelt, De miesst in het<br>eng springende daarvan, 1s welficht de<br>pagawe van z

taLorglwp/tbl html.

# **Betrouwbaar**

Op ongeveer dezelfde doelgroep richt zich<br>de Deense kortegalfclub DSWCI met zijn<br>jaarlijks – verschijnende – Domestic<br>Broadcasting Survey, Daarln zijn ruwweg<br>dezelfde stations en frequenties opgenomen als in de uitgebreid

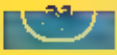

# jesavond ep kerstboom

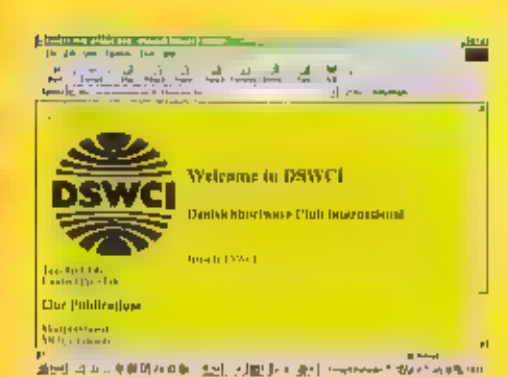

elkan, voorzien van een indicate over<br>
(lin)activiteit van de betreffende zender,<br>
(lin)activiteit van de betreffende zender,<br>
Een unieke elgenschap van de bounstit.<br>
Broadcasting Survey is verder, dat de<br>
datum van de kat

schrijvingskosten te vermijden, kan dat bedrag het beste contant naar bovenge-<br>noemd adres worden gestuurd. Op de web-<br>site http://www.dswcl.dk is meer informa-<br>tie beschikbaar. Op de internetpagina's van<br>de DSWEI worden t

# **Zendamateurs**

**MANUFACTURER (FILTER)** 

Wie het zendamateurisme een warm hart<br>toedraagt, zal zich verheugen om het boek<br>DXpeditioning Behind the Scenes van de<br>Britse amateurs Meville Cheadle (toepte-<br>kens: G3NUG) en Steve Telenius-Lowe<br>(G4JVG) in de zak van Sint

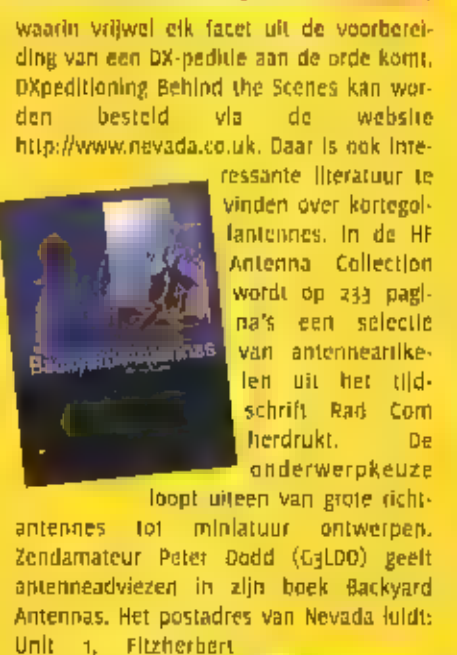

Spur, Farlington, realington, realington, realing<br>Hampshire POS ATT, Groot-Brittannië, De. genoemde boeken zijn met een credit card te bestellen.<br>Zijn met een credit card te bestellen.<br>Wat betreft anten- melectuur is het w

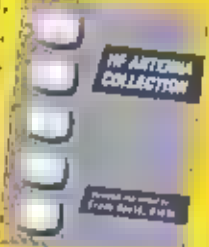

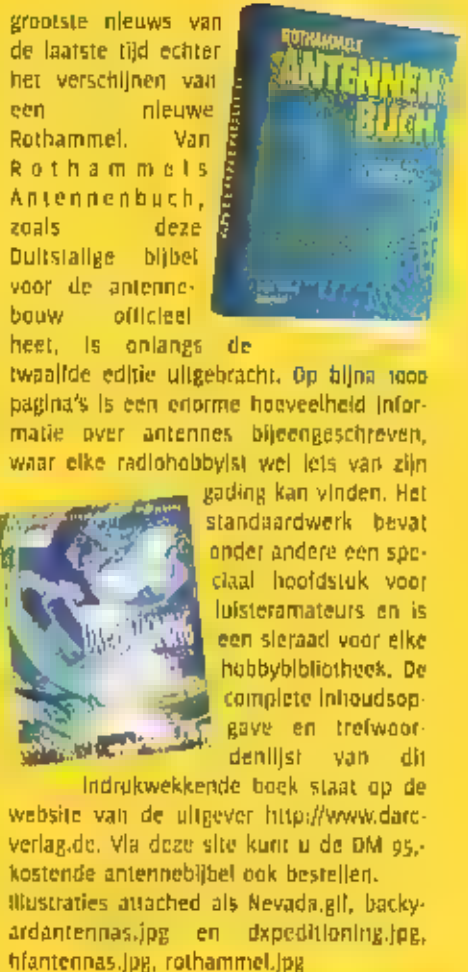

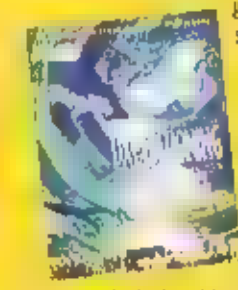

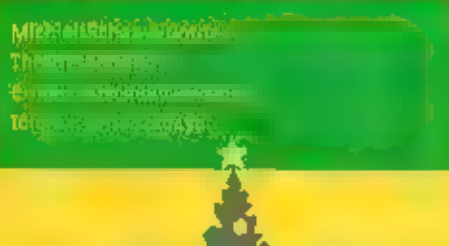

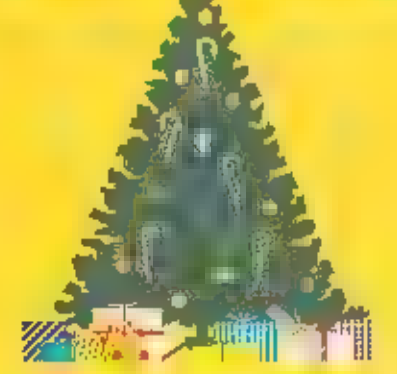

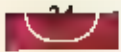

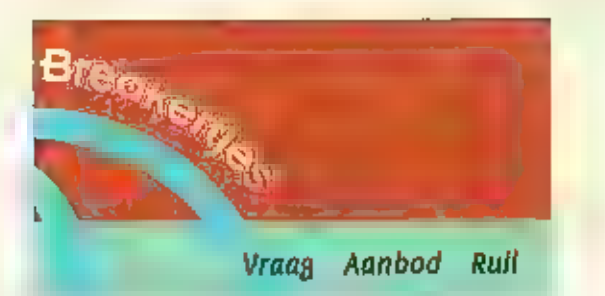

Vervolg van pagina 27

# $237 - 5$

Te kopp: Ultra-compact transclever Yaesu FT100, HF/6M/VHF/UHF 100W/100W/50W/25W, Inclusief voeding Diamond GSV-3000 25A prijs N.2400,-

Portofoon Alinco DJ-V5 ontvangst bereik 76.000-950MHz (zie test RAM 226 december 2000) prijs ft. 450, . Antenne 70cm Tonna FoFT 19 elements N. 50,-, Belichtingsbak merk Vogel's UVL-415 fl. 50,-. Commet compacte drieband antenne L=1,2m 2M/70CM/23CM N.100,-. Tel: 0341 25B811.

# 237-6

Aangeboden voor lokale omroepen en radiostation een gepresenteerde radioprogramma een uur de beste country Muziek I. van Classics hits tot de nieuwste countrymeer weten of interesse stuur een e mall. aan countrylokaal@hormail.com of bezoek de Internet site :

http://welcome.to/countrylokaal www.radlowereld.nl/countrylokaal

# $247 - 7$

To koop: Racal R 17 L in orginele kast met docum eng/ned technisch 1.2.g.st. weg. overcompleet vaste prijs fl.475.-.

Gevraagd: VC-2d convertor voor de R 5000 (luchtvaart band)tegen redelijke prijs! ciecomte@wanadoo.nl of 076 5654319.

# $237 - 8$

Te koop: Kenwood LPD porto met accu, tafellader voor z porto's, headset voxgestuurd of met pu, boekje, nieuw fi. 550.-, nu fl. 225.-. Dumpontvariger R 209, 220 volt, zander voedingskabel, werkend? Fl. 65.-Voor de verzamelaar: radio-ontvanger uit 1925, prachtig eikenhout met pertinax voorfront, werkend, met hoornluidspreker en plaatstroomapparaat in houten kistje, een slerraad in de kameri FI. 1500.- Kenwood in 1000 amateurontvanger, met ingebouwd nicadpack (pack is matlg, makkelijk te vervangen) bij de amateurwinkels meestal R. 650.-, nu R. 450.-

GSM telefoon KPN Swing, fraal verchroomd voorfront, beltegoed fl.pt.-, lader, autolader, tasje, fl. 225. Tel. 020 6948829.

## 237-9

Te koop: Prof.comm.ontvanger. Anritzu RG53A 0.1 TON 35 MHz mode DSB/SSB/CW/FAX, Anritzu mem.preset 2N 528 128 geheugens.Anritzu watchkeeping reclever RNB3A. Alles in zeer goede staat met boeken.

Vraagprijs tl. z100,-. Tel. 0251 310353 na 16.00 UUI.

# $237 - 10$

Te koop:comm.ontvanger RACAL R 17 L ( 0.1--30 mHz), in orginale kast met docum ned/eng l.z.g.st, ook technisch, staart niet op computers. Prijs fl.aas.- tevens nog 1 exempl.compleet doch z/kast doch mankeert lets, moet afgeregeld worden, prijs N. 200.-1 mizuha preselector coupler at-2000 (nieuw) it. 150.- een en ander misschien rullen voor Interface VC-20 luchtvaart(108-174 mRz) voor de Kenwood Rsooo met documil info 076 5654319 of clecomte@wanadoo.nl

# $247:11$

вť

Te koop: Kenwood TS-1405 HF transcelver, complect met SP-430 speaker en MC-60 tafelmicrofoon, Incl. operating en service doc., In perfecte staat, fl. 1575. Kenwood TM-742E 2m/7ocm dual-bander, met sid. en DTMF handmicrofoons, incl. volledige doc., eveneens in perfecte staat, fl. 975. T. Staal PA2TSL Almere. Tel. 036 5363378 (na 18:00 uur).

# $237 - 12$

Te koop: Surplus Zend-Ontvanger KL/RT/GRC3030, 2-12MHz, compleet incl. mounting en hoes. fl.575,-, H.Hilbink Tel. 0529 451195.

## $247 - 14$

Te koop: WS-19 MK II Can. 2x ER-go Manpack, R-126 Rus. Transcelver, Marconizender T-1154, Receiver R-210/R3004, Hallicrafters Receiver S-86, Sailor zender T-126, Sallor ontv. R-105, Sallor Tr/ceiver AT-141, comm., rec. HF-3 Target 30Khz - 30 MIEz, PRC-10 + ampl. Power supply AM 598, Marconi J-switch, ant. Kabel voor WS-19, Tel. 072 5021726.

# $237 - 14$

Te koop: W5-46 in eiken kist in goede staat fl. 325.-. BC-342 goede ontvangst fl. 275.-. BC-625 me ingebouwde netvoeding fl. 175.-. BE-342 ook event. Te ruflen tegen BC-348. Tel. (België) (0)3 5687597.

# 237-15

Te koop: IRC NRD525+all mode ontv. Prijs N. 1500. . . Tel. 050 3002060.

# $237 - 16$

Te koop: pakrattmodern MBX PK232, geschikt voor morse, rity, amtorrpactor, naviex etc. Fl. 250,-. Paggez Tel. 078 6182370.

# 237-17

Gezocht gebruiksaanw, + schema van een 2m FM transcelver Kenwood TR 7800, kostenvergoeding on een cadeaubon worden uw deel, Tel. 0341-253094.

# 237-18

Te koop: stereo satellieten receiver RSC B Chess in staat van nieuw fl. 400,- + hand.). Scanner Uniden Bearcat WBC 9000 XLT 500 kanalen ook in nieuwstaat fl. 450,-. Antenne en 2 nieuwe schotels, i grote en 1 kleinere II. 120, 1esamen. Tel. 078 6151666.

# $237 - 10$

Te koop: compl. Jaargangen Ram van 1983 t/m. 2001 in orig. mappen fl. 50,-. Aristona TV-videomeubel, zwart met rookglazen deurties fl. 50, Tel. 035 6234843..

## $247 - 20$

Geyraagd: Wereldonty, Sony ICF 6800W, mag ook defect zijn. Te koop: legerzendontvanger ANGRC9, compl. Met handboek fl, 300,-, Tel. 0416 331893.

# $237 - 20$

Te koop: kortegolfonty, Yaesu FRG7 in primastaat. Vaste prijs fl. 350, -. Tel. 035 526B256.

# 217-21

Te koop: Lowe HF 225 kortegolfonty. o.t-30 MHz met het optionele keypad, in perf. Staat, Prijs fl. 500, Rohde & Schwarz Feinabstimgerät type ED30 t.e.a.b. Motorola MC 80 mobilofoon fl. 50, . Div, scannerkristallen.

Geyraagd: batterlj voor pageboy > (of inl. waar die te koop zijn). Kristalscanners.

Documentatie gevraagd: Teletron Tyoo mobilofoon, Maxon SMX 4150 mobilofoon. Schema gevraagd Kristalscanner Scooper microstar, Tevens het adres voor het programmeren van Motorola MX21000, 2000, 3000, porto's, zowel VHF als UHF. Tel. 030 6924202.

# elke maand brengt michiel senaav hoogte van nieuwe kortegolf tre

# **Afghanistan**

In het kader van de psychologische oor-<br>logsvoering heeft het Amerikaanse leger<br>het op Afghanisian gerichte propagandasta-<br>tion information Radio opgezet. De uitzen-<br>dingen werden het eerst waargenomen<br>door de luisterdiens

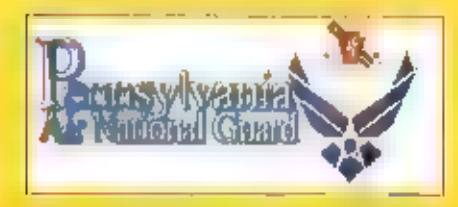

vliegtuig van de Pennsylvania National<br>Guard, De 193rd Special Operations Wing<br>heelt zijn basis op een afgeschermd deel<br>van Harrisburg International Airport en<br>beschikt over zes voor psychologische oor-<br>logsvoering omgebou

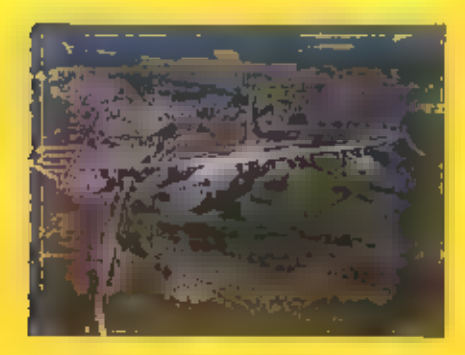

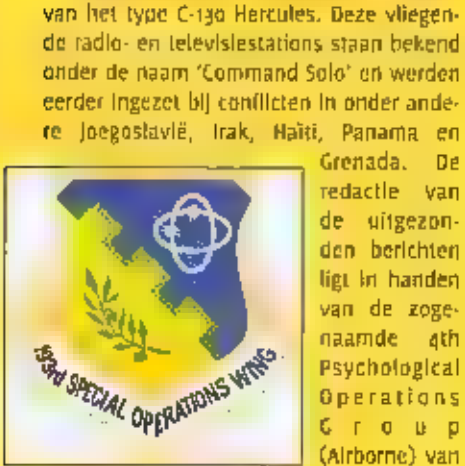

interessante nieuwges en automorphisme ran, onder vermelding van postbus 75985 1070 az amstereiz

het Amerikaanse leget in Fott Bragg, North-<br>Carolina, Na geockeuring door het State<br>Clepartment in de lederate hoofdstad<br>Uspartment in de lederate hoofdstad<br>Washington, worden de teksten afgeleverd<br>avant de regista (parti

ten; Information Radio, Pennsylvania Air<br>National Guard, Headquarters, 193rd Special<br>Operations Wing, U, Edward Shank, 81<br>Constellation Court, Middletown, PA 17057-<br>5086, Verenigde Staten, e-mail<br>edward.shank@paharr.ang.af

35

# Marconi

**Example 19 Details Council (EDXC), die als koeppelerganisatie een aantal Europese<br>radioverenigingen est DX-clubs vestegen-<br>voordigt, komt op 12 december met een<br>speciale kortegoff uitzending. Aanfeiding op 12 december 190** 

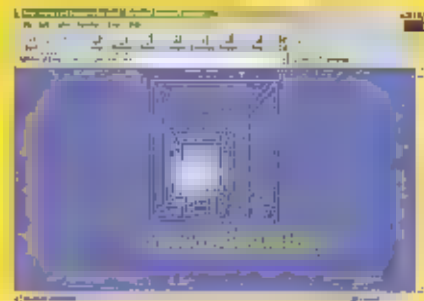

ませい ストル 新規 Velic Inc. [10] Sea 2 (10) Sea 2 (10) Sea 2 (10) Sea 2 (10) Sea 2 (10) Sea 2 (10)

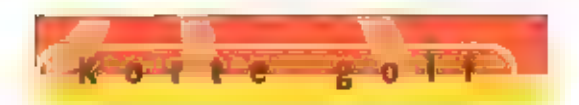

de postadressen: EDXC, C.P. 18120, 1-50129<br>Flienze, Italië, of Radio Miami International,<br>P.O.Box 526852, Mlaml, FL 33152, Verenigde<br>Staten, of via het e-mall adres marco-<br>nizoot@edxc.org. Meer informatle is te vin-<br>den op

# Relaisstations (1)

tén van de bialangijkste Europese relaistanties<br>staations voor de koneegolf wordt geëxploitaties voor de koneegolf wordt geëxploiteerd door Deutsche Teëlston (DTK). Het<br>ingezet voor relaistikendingen van Lailylie wordtomer

# Relaisstations (2)

Het hierbowen al genoemde bedrijf Merlin<br>Communications verzorgt niet alleen de<br>exploitate van de zenderpraken van de<br>BBC World Service, maar ook een groeiend<br>aantal relaisstations over de gehele wereld,<br>Zoals u vorige maa marktaandeel van de grote relaisstations<br>afsnoepen. Zo fungeert het particuliere<br>fransmitter Documentation Project (TDP) al<br>een Iljdje als makelaar van kortegolf zend-<br>tijd. Dankzij bemiddeling van de Belgische<br>initiatiefn

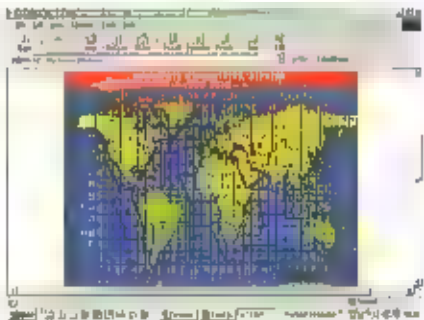

een dertlental stations geactiveerd. Het<br>gaat om Que Hong Radlo, World Falun Dafa<br>Radlo, Fong Guarig Ming Radio, Water Into<br>Wine Ministry, Radio International, Radio<br>Bopeshawa, Eurosoner Radio, Netsanet Le<br>Ethlopia Radio,

Documentation Project worden gestuurd,<br>TOP belooft dat ontvangstrapporten die zijn<br>voorzien van retourporto zullen worden<br>beantwoord met een QSL-kaart. Het post-<br>adres luidt: TDP, Ludo Maes, P.O. Box 1, B-<br>2310 Rijkevorsel me.be/ en http:/wwwbroadcast.be/..

# Luchtvaart communicatie (1)

RAM-lezer Gido Dinnesen uit Qosterhout<br>stuurde ons de volgende informatie, "Door<br>de steeds modernere communicatie-tech-<br>nlešen wordt de kortegolf in de luchtvaart<br>helaas steeds minder gebruikt, Voor com-<br>pany-connacten op

# Luchtvaart communicatie (2)

Wie wel eens op de militaire luchtvaartire-<br>quentles luistert, komt regelmatig enkelzij-<br>band-stations met tactische roepnamen<br>tegen. Zowel vliegtuigen al grondstations<br>identificeren zich vaak met fantaslenamen.<br>Daarvan zi

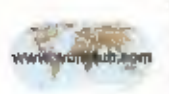

mene call-signs uit de officiële roepletter-<br>series van de international<br>Felecommunications<br>Western staat nu als ZIP-bestand<br>gratis ter beschikking op<br>de website van de Worldwide Ute Newsclub<br>(WUN). Via http://www.wunclub.

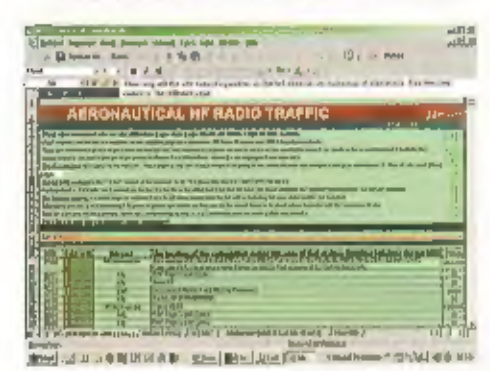

frequenties. De nieuwe editie bevat nu ook<br>de militaire luchtvaart frequenties op de<br>kortegolf en heeft inmiddels opnieuw tot<br>international erkenning en laaiend enthou-<br>siaste reacties geleid. Het download-adres<br>luidt: htt

# Thailand

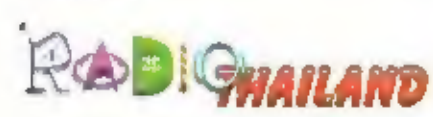

Na 3 Jaar testen startte Radio Thalland In<br>het najaar van 1938 met zijn buitenlandse<br>dienst. De Engels- en Franstallge uitzendin-<br>gen kwamen met de roeptekens HSK-9<br>dagelijks in de ether. Vandaag de dag deelt<br>de World Serv

# Radio Thailand, Word Sorico

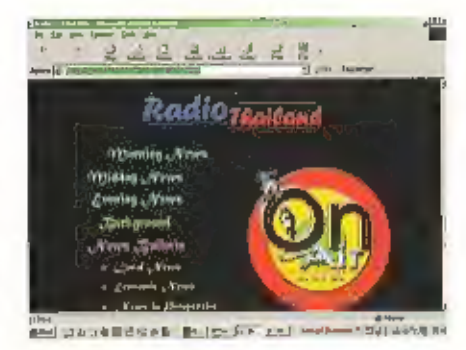

daag een prima signaal af. De in Bangkok<br>geproduceerde programma's worden per<br>satelliet in Ban Dung afgeleverd en vandaar<br>de ether in gestuurd. Het winterzendsche-<br>ma van de op Europa gerichte Engelse uit-<br>zendingen luidt

# Oostenrijk

De internationale christelijke omroep Trans<br>World Radio (TWR) heeft voor het komende<br>winterseizoen - onder - andere - zendtijd<br>gehuurd in Oostenrijk. Vanaf het zender-<br>park Moosbrunn stuurt TWR elke middag<br>zijn programma's

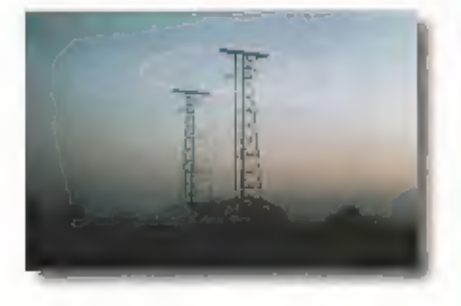

reli-markt is Adventist World Radio (AWR) dat ook gebruik maakt van de Oostenrijkse zenders, Van 08.00 tot 08.30 uur UTC wordt gewerkt op 9660 kHz en van 16.00 tot 16.30 uur UIC is de frequente 7135 KHZ in

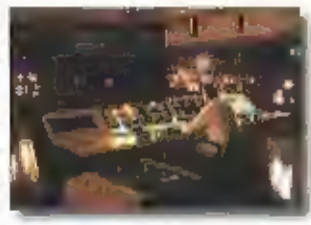

gebruik. In beide gevallen bedraagt het<br>
zeo'n zg kilometer (manosburut, In Moosburut, In Moosburut, In Moosburut<br>
zeo'n zg kilometer ten zuiden van de hoofd-<br>
stad Wenen, staan naast twee neuwe too-<br>
kilowatters van het m

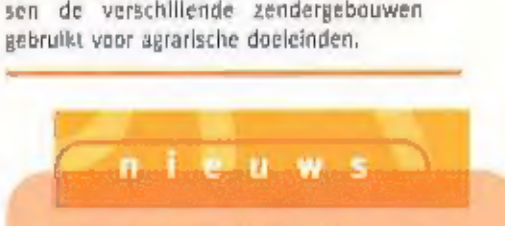

# Tweakers.net begint eigen ADSL-dienst

De internetcommunity Tweakers.net gaat<br>een eigen ADSL-dienst aanbieden. Tweakers<br>werkt hiervoor samen met co-locatie- en<br>bandbreedteprovider Trueserver. In de toe-<br>komst wil Tweakers wellicht ook SDSL-lijnen<br>gaan leveren,

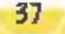

# Kort nieuws

# Bolivia

Het maritieme Globe Wireless netwerk is uitgebreid met ееп. station in de Boliviaanse stad Santa Cruz, Met de roeptekens CPK zijn de signalen ook In Europa te horen. Tot de actieve frequenties behoren 17384.4, 19762.4, 22847.4, 22853.4, 26161.4 en 26170.4 kHz, Uw redacteur noteerde CPK om 13.55<br>uur UTC op 22847.4 en 26161.4 kHz.

# Groot-Brittannië

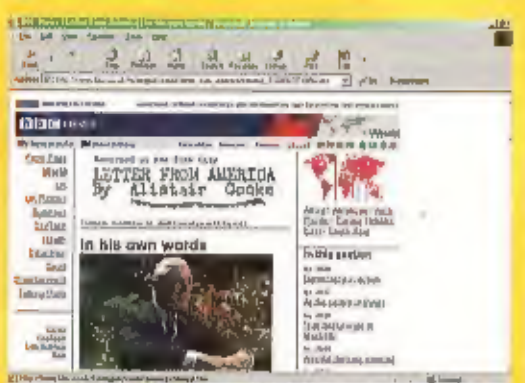

東田 コカンキ前のこれか (Balged kall) in and second trial drump to

Volgens het Britse dagblad The Times is de nieuwe voorzitter<br>van de BBC World Service van plan om Allstalt Cooke met<br>pensioen te sturen. De 92-jarige Cooke verzorgt al sinds 1946<br>zijn Letter from America. Naar verwachting

# Internet (1)

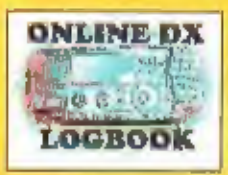

**ONLINE DX**<br> **Egital Executive Section**<br> **Executive Section**<br> **Executive Section**<br> **Executive Section**<br> **Executive Section**<br> **Executive Section**<br> **Executive Section** 

**EQUAL BEAM SECTION SECTION SECTION CONSIDERS SECTION** SECTION AND RESPONSED TO A LOGODOR SECTION AND RESPONSED TO A DETERMINE THE DIMENSION OF A CONSIDER SUPPORT OF A CONSIDER SHOW AND RELATION AND RELATION CONSIDERS A CO

# Internet (2):

Op zijn website publiceert de Finse zendamateur Jarl<br>Perklömäki (roeptekens: OH6BG) propagatie-voorspellingen<br>voor een aartal wereldomroepen. Zo is van de pagina<br>http://www.uwasa.fl/~jpe/pbc/decos/ de vermoedelijke ont-<br>va

# Nepal

Het lijkt erop dat Radio Nepal problemen heeft met zijn tropenbandzender op 5005 kHz. Dit najaar was het station niet actief ор deze frequentie

# Nleüw-Zaeland

De Hamilton Amateur Radio Club komt tijdens de New<br>Zealand Scout jamboree van 29 december tot 6 januari in de<br>Iucht met de speciale roeptekens ZL6JAM, Padvinders in de<br>Ieeftijd van 11 tot 16 jaar zullen dan verschillende k

# Oekraïne (1)

De Oekraïense wereldomroep kan voorlopig geen gebruik<br>maken van de kortegolfzenders in Nikolaev bij Simferopol.<br>Wegens een oplopende schuldenlast is het zenderpark geslo-ten en zijn de uitzendingen op 7150 en 12040 kHz sto

# Oekralne(2)

Het civiele kuststation uit Sevastopol (roepletters: UXO) relay-<br>eert regelmatig de signalen van het FM-station Radio Omega-<br>Polis uit dezelfde stad. De frequentie die hiervoor wordt inge-<br>zet, is 17299 kHz. UXO heeft ook

# Singapore

De binnenlandse dienst ult deze Azlatische stadstaat kan In de wintermaanden worden opgepikt In de 49-meterband, Bijvoorbeeld rond 15.30 uur UTC op 6000 en 6150 kiz,

# Rusland

Radio Gardarika uit Sint-Petersburg Is gedurende het winter- seizoen elke avond tussen 20.00 en 22.30 uur UTC in de lucht ор de frequentie 5920 kHz.

# Verenigde Staten

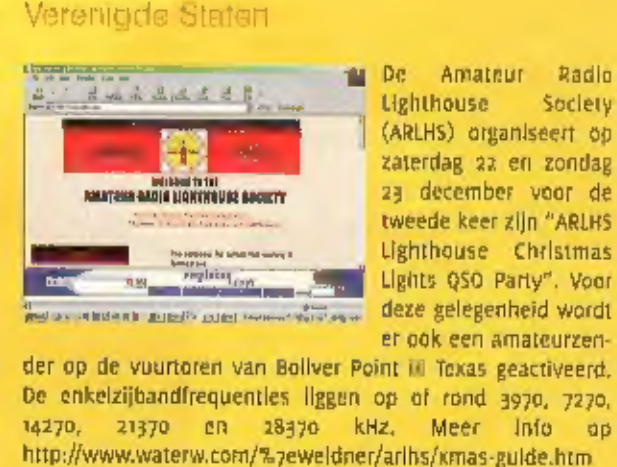

# **Zweden**

Op de website http:l/www.coastal-radio.org.uk zijn onder andere ееп aantal foto's van het Zweedse kuststation Stockholm Radio (roepletters: SDI) te bekijken.

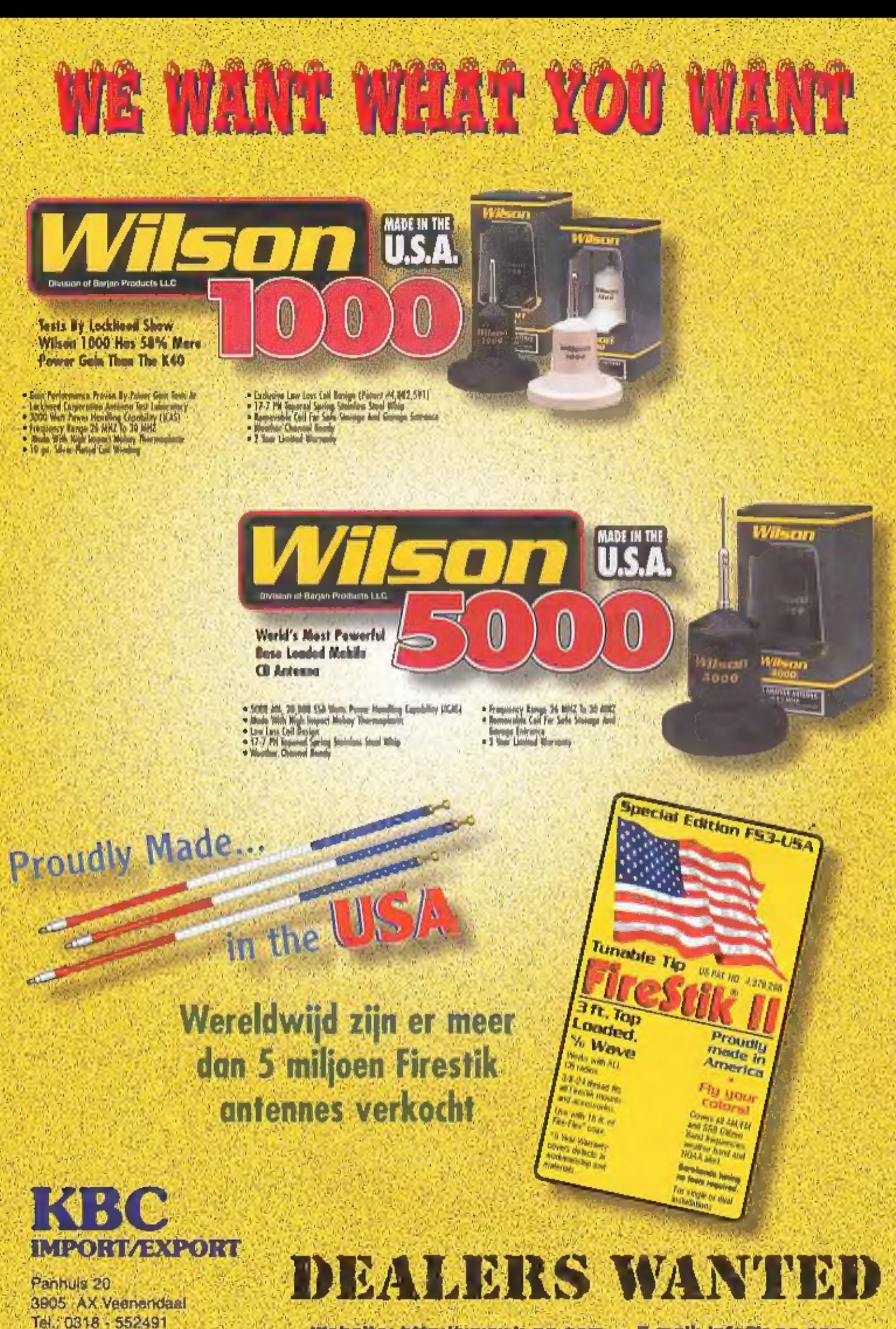

Websiter http://www.k-po.com - E-mail: info@c-po.com

Fax: 0318 - 521841

# **WIDEBAND RECEIVING!**

# **FAIRHAVEN RD-500VX**

# breedband ontvanger

![](_page_39_Picture_232.jpeg)

Een nieuwe naam, een nieuw concept: Fairtiaven RD-500VX: breadband ontvanger van 0 tot 1750 MHz In SSB, AM, AM sync, CW, NBFM/WBFM en stereo FM, met TV geluid en video output. Het enorme geheugen (2 Mb ) kan alle relevante informatie opsiean, niet glieen de frequenties maar ook stotlonsnamen, modes en lostellingen. Ook is het mogelijk een keyboard direct op deze ontvanger een te sluiten. Da ontvanger is uitgeruet met een scala ann scanreogoiljkheden, Passband shift, notch en peak filter, noise blanker zijn standaard. Met de meegeleverde windowe software kunt u informatie van externe bronnen en het Internet downloaden, Af Tabriek is de RD-500VX reeds voorzien van een uitgebreide frequentie database. Een digitale geluidsrecorder registreert een 4 minuten durend bericht. De ontvanger heeft oen uitstekende gevoeligheid over het gehele fragpentlebereik. Deze unleke ontvanger wordt geleverd met afstandsbadiering, software en voedingsadaptor.

# **AOR AR-8600**

Universele breadband ontvanger/scanner yoor zowel portabe), mobiel als basis petituik.

![](_page_39_Picture_7.jpeg)

# **AOR AR-8200/2**

# scanner!

Zeer groot frequentiebereik, van 600 kHz (ot 2040 MHz en 1000 kanalen. Accessoirabus, waarin verschillende modules kunnen worden aangebracht. 9 band-passfilters. 9 mode's: WFM. NRM, SRM (extra smal), AM, WAM (breedband AM), NAM (smalband AM) USB, LSB CW, Automatische Frequentle Controls, Gaheel met de PC te besturen. De AR-8200/2 wordt zeer komplect galeverd.

# **AOR SDU-5500**

# **Breedband spectrum display.**

De nieuwe SDU-5500 haeft ean bandtveedte van 10 MHz tussen 10 kHz en 2600 MHz. Het monochrome 4.7 inch (wit/blauw ) LCO display staat garant yoor een duidellike uitlezing. De frequentie nauwkeurigheid in ongeveer 600 Hz bij een gebruikelijk dynamisch bereik van 50 dB en een ingengsniveau tussen -10 tot -90 dB. De SDU-5500 kan gebruikt worden samen met de AR-5000/5000+3, AR-8800, AR-3000A, Icom 1C-R7100 en 1C-R8500. Ook andere orrtvangere met een IF uitgang rond de 10.7 MHz kunnen. samanwerken met dit display. De SDU-5500 is een professlageet product (ook in gebruik bij overheidsdiensten enhet leger ) mot vole mogelijkheden en teopassingen. Vraag de folder voor meer informatiel

![](_page_39_Picture_14.jpeg)

# **WINRADIO**

maakt waar, waar anderen nog over dromen!

![](_page_39_Figure_17.jpeg)

![](_page_39_Picture_233.jpeg)

Het WINRADIO recept; perfacte hardware bij zeer gebruikerevrlendelijke software. De nieuwe WR-1550 en WR-3150 zijn sterk verbeterd: de computer gestuurde ontvanger is volwassen gewerden! Lovertisar als insteakkaart maar ook in onn externe behulzing voor gebruik bij de laptop. Het trequentieberelk van deze ontvangers bedraagt 150 kHz fot 1500 MHz in AM, FM, S6B on CW. Do gotioneel verkrijgbare software Digital Suite geeft de volgende mogelijkheden: weersatelfietbeelden. HF woerlax, ACARSfuchtyperlinformatie, DTMF, CTCSS, Pecket Radio, audio oscilloscoop, spectrum analyzer, aquela gestiurde autilo recorder. Meer info: yraag de WINRADIO brochures.

De behulzing is bottengewoon depotijk; aan inwondig motalen chassis, metalen kast en oan aluminium fronti Het ruims fregunstingsbied loopt van 630 kHz tot 2040 MHz in de modes AM (breed, normaal en smal). FM (breed, smal en super amai). USB, LSB an CW. De voodingsapanning bodrangt 12 Volt on er is plaats voor een accupack ( optioneel ). De afstemalappen zijn grogrammeerbaar tet een regelutie van 60 Hz. Voor de bychtvaartbend is zelfe het 8.33 kHz raster beschikbaar. De ingebouwda TCXO (temperatuur gecomponseerde kristal cacillater) zergt veer een hoge statuliteit van de afgastemde frequentie. Uiteraard is deze nieuwe ontvanger voorzien van een RS-232 poort. De software is gratte boschikbaar op de AOR websites,

Het frontend is een compleet nieuw ontwerp met preselectie in het VHF gebied. Voor het middengeligebied wordt een opeciale ferriet antenne mesgeleverd. Op de schterzijde van het toestel is een BNC chassischel geplaatst als 10,7 MHz middenfrequent ultgang, te gebruiken bij aanaluiting van het externe spectrumdisplay SDU-5500. De AR-8600 beechikt overigens pok zelf over een bandspoop. Het nuntel te programmeren kanalen bedraagt 1000 in 20 oanken, doormiddel van het optioneel verkrijgbare externe gehougen uit te breiden naar 5000.

Daze zeer eeavendeende ontvanger beschikt uiteraant gyer de gebruiketijke fungties zoels verzwekker. AFC, kevlock, nglee limiter, dubbele traguentle utilezing met signaalsterkte meter en flash-ROM geheugen (geen back-op batterij meer nodig). Er zijn veie opties leverbaar als "slotcards"; voice inverter, CTCSS unit, tone eleminator, recording unit en geheugen uitbreiding. Ook is ar een mobiel baugel verkrijgbaar. Voor SSB is er een 2,5 kHz en voor AM aan 6 kHz Collina litter leverbaar.

# **AOR AR-5000**

# all mode basisontvanger

![](_page_39_Picture_25.jpeg)

Ontvarigt van 10 HzHI tot 2600 MHz1 TCXO Ingebouwd. Meetopende préselectie van 500 kHz tot 1000 MHz. Boschikbara (litera: 3, 6, 15, 40, 110 en 220 kHz, 500 Hz) litter gotionnel, 1000 kanalen in 10 banken, met 1100 pass troquemies, om ongewonste stations te kunnen vernilden!! Scananalheid 50 stappen per seconde, automatische postao la mopellik. Teksten, zoala paheugennamen e.d. kunnen op het scherm worden getoond. De squeich kannaar kauze reageren op: algnaal, ruis, audio niveau en CTCSSI Twee afstemknoppen: main dial knop maakt stappen van 1 Hz tot 999,99 kHz, de sub-dial knop van 100 Hz, 1 kHz, 10 kHz, 100 kHz en 1 MHz. Volledig met de compufar fa basturen.

**Deftron Tracking BV** Reviusplein 85 7901 EZ Hoogeveen<br>• Tel.: 0528 - 26 88 16 • Fax: 0528 - 27 22 21 • Email: info@deltron.nl **UNFR:**